D<br>R<br>X 

Shenzhen Waytronic Electronics Co., Ltd. (

# **WT2003S-16S Chip**

**V1.03 2017- 01- 17**

#### **Note:**

WAYTRONIC ELECTRONIC CO.,LTD reserves the right to change this document without prior notice. Information provided by WAYTRONIC is believed to be accurate and reliable. However, WAYTRONIC makes no warranty for any errors which may appear in this document. Contact WAYTRONIC to obtain the latest version of device specifications before placing your orders. No responsibility is assumed by WAYTRONIC for any infringement of patent or other rights of third parties which may result from its use. In addition, WAYTRONIC products are not authorized for use as critical components in life support devices/systems or aviation devices/systems, where a malfunction or failure of the product may reasonably be expected to result in significant injury to the user, without the express written approval of WAYTRONIC.

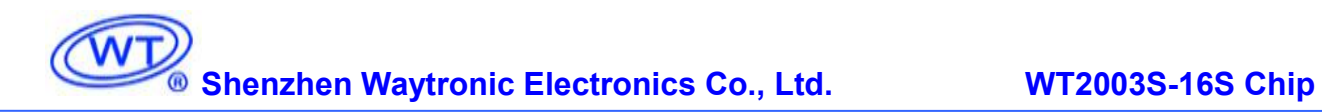

# **WT2003S-16S Chip**

#### **Brief introduction**

WT2003S-16S is a kind of new MP3 chip with powerful function and high quality, satisfying customer's needs from many aspects. Support standard asynchronous serial communication. Baud rate is 9600, flexible control method. Also support SPI-Flash as memory. It has many play modes: file index play, inter-cut play, single loop play and loop playback. 32 levels volume is adjustable. Stereo sound output. Mass memory, supporting 128M Flash drive maximally.

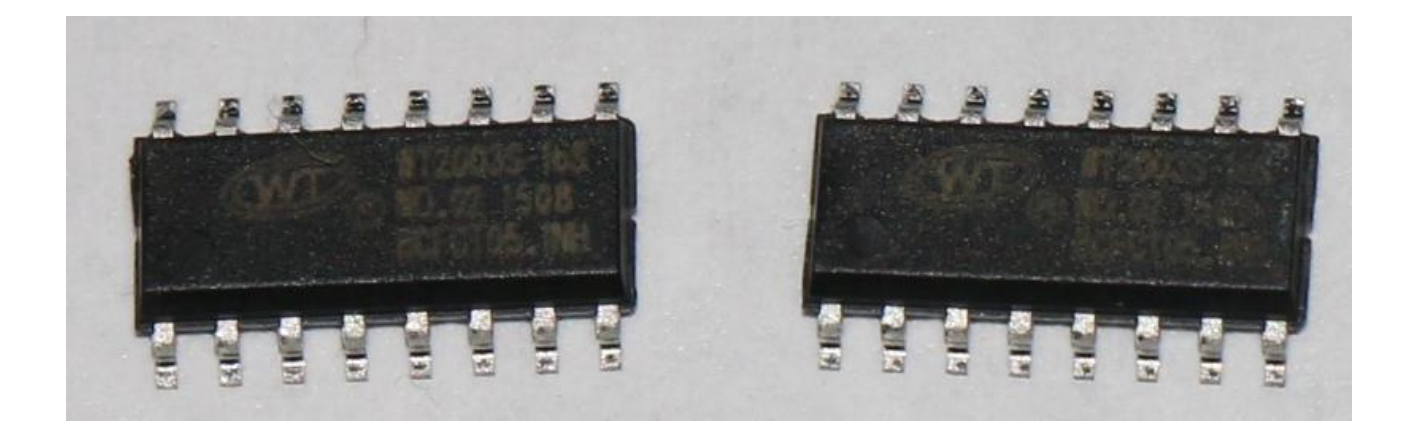

**WD** Shenzhen Waytronic Electronics Co., Ltd.

# **Content**

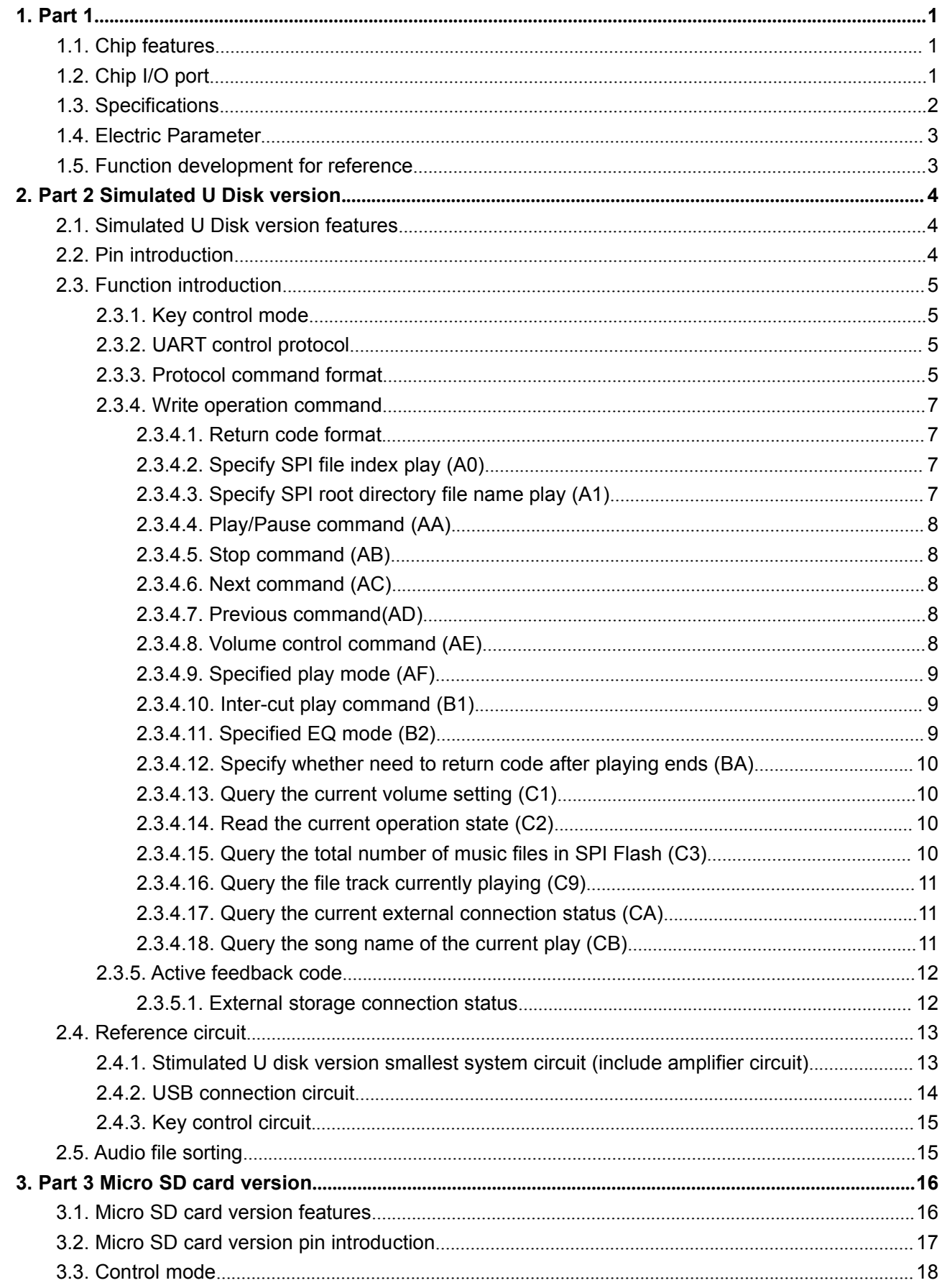

# **WD** Shenzhen Waytronic Electronics Co., Ltd.

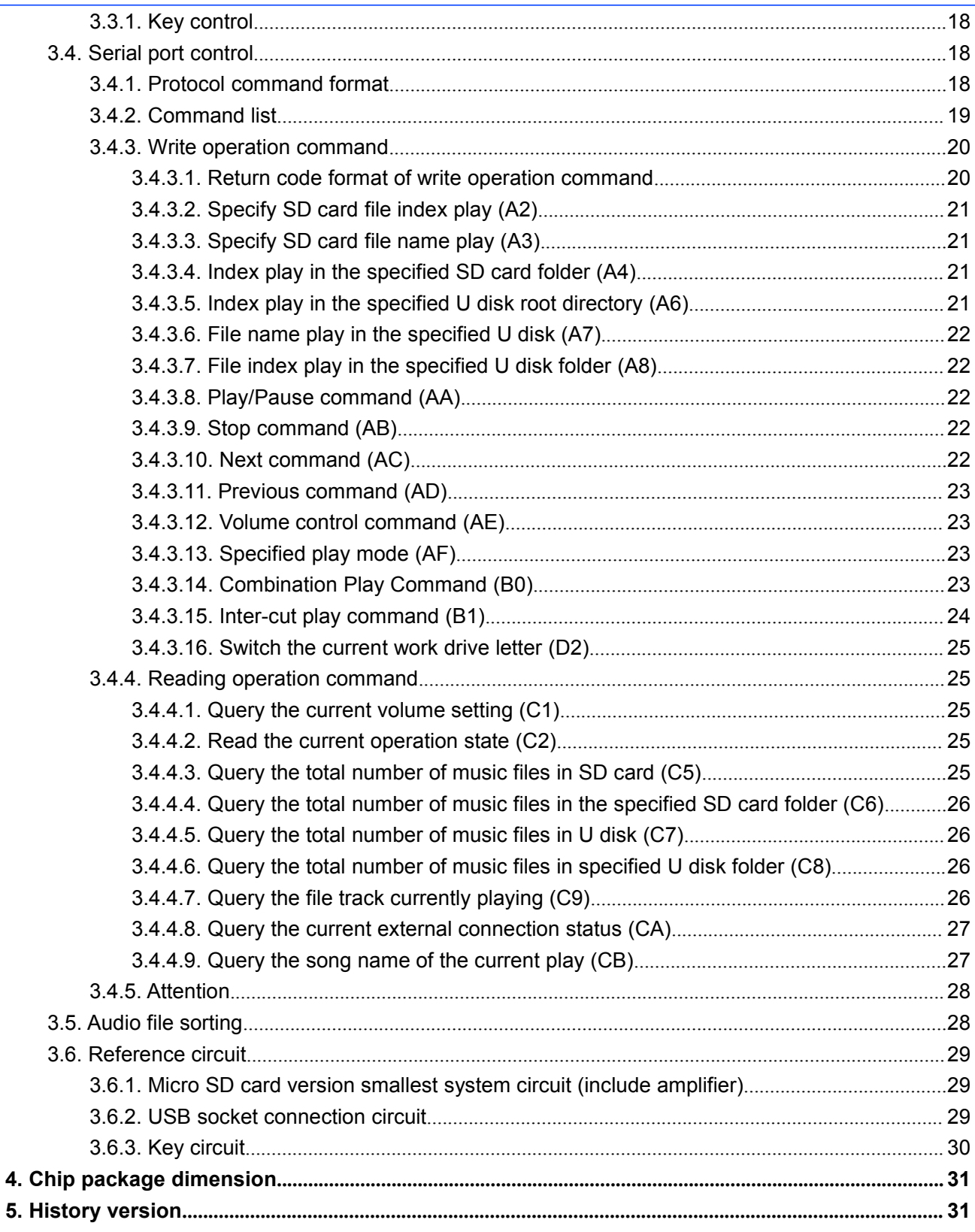

# <span id="page-4-0"></span>**1. Part 1**

# 1.1. Chip Features

- $\triangleright$  Built in 48MHZ crystal oscillator
- $\triangleright$  Support MP3 audio decoding
- $\triangleright$  Built in watchdog
- $\triangleright$  Four [multifunctional](file:///D:/Program%20Files/Youdao/Dict/6.3.69.4001/resultui/frame/javascript:void(0);) 16 bits timer
- $\triangleright$  One full-duplex standard UART serial interface
- $\triangleright$  Infrared remote control decoder
- $\triangleright$  SD card interface
- $\triangleright$  Support full-speed USB2.0
- $\triangleright$  Common I/O port can develop many kinds of customized functions

# 1.2. Chip I/O port

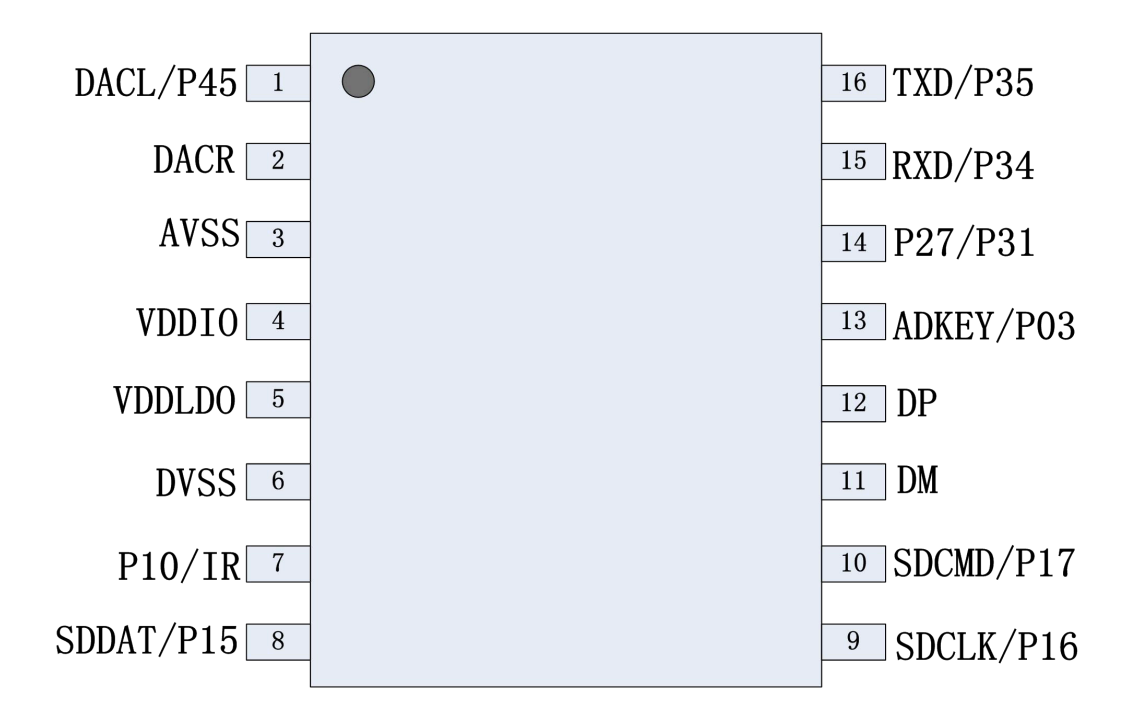

**WT2003S-16S** 

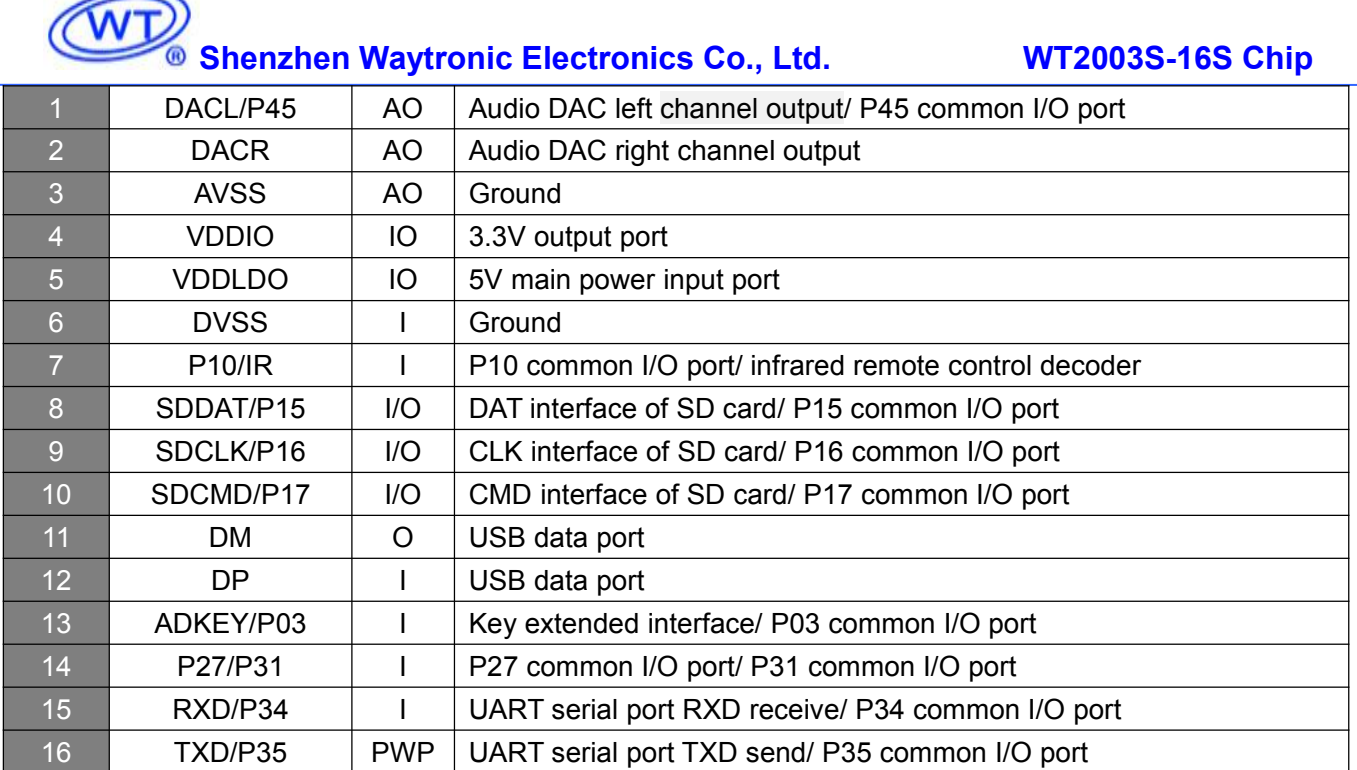

Remark: Chip only has one VDDLDO power input port.

The pin introduction above is just about some hardware interfaces. For the detailed functions, need software development.

# 1.3. Specifications

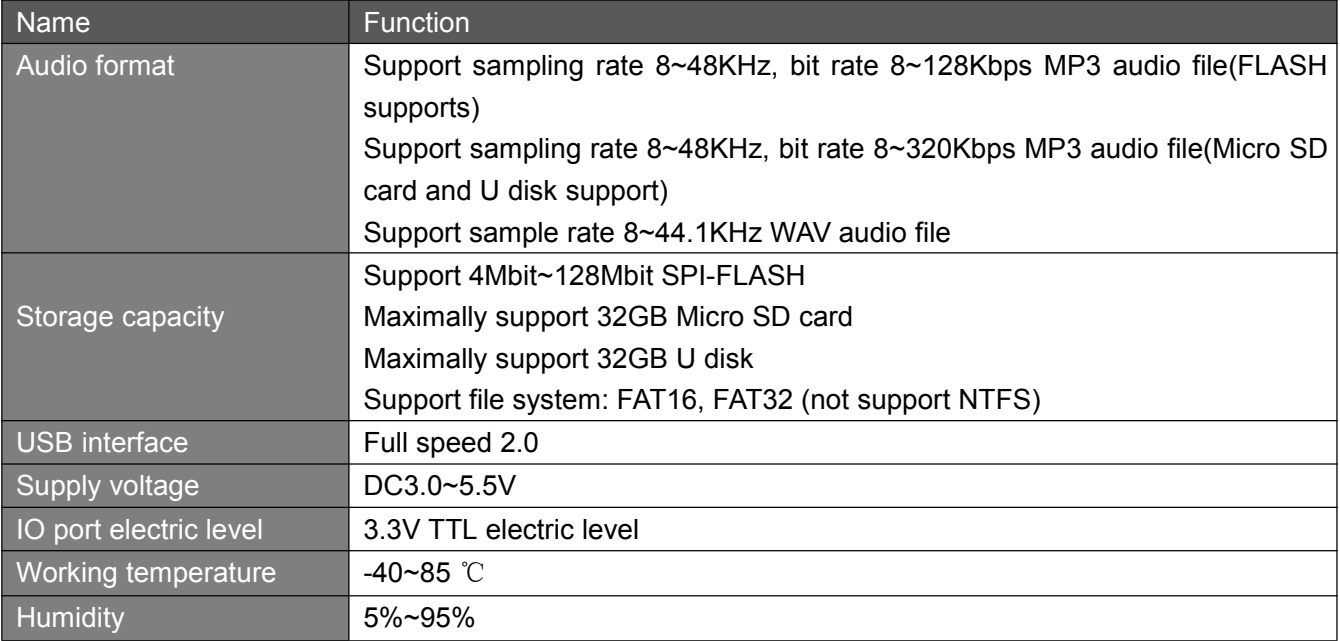

# 1.4. Electric Parameter

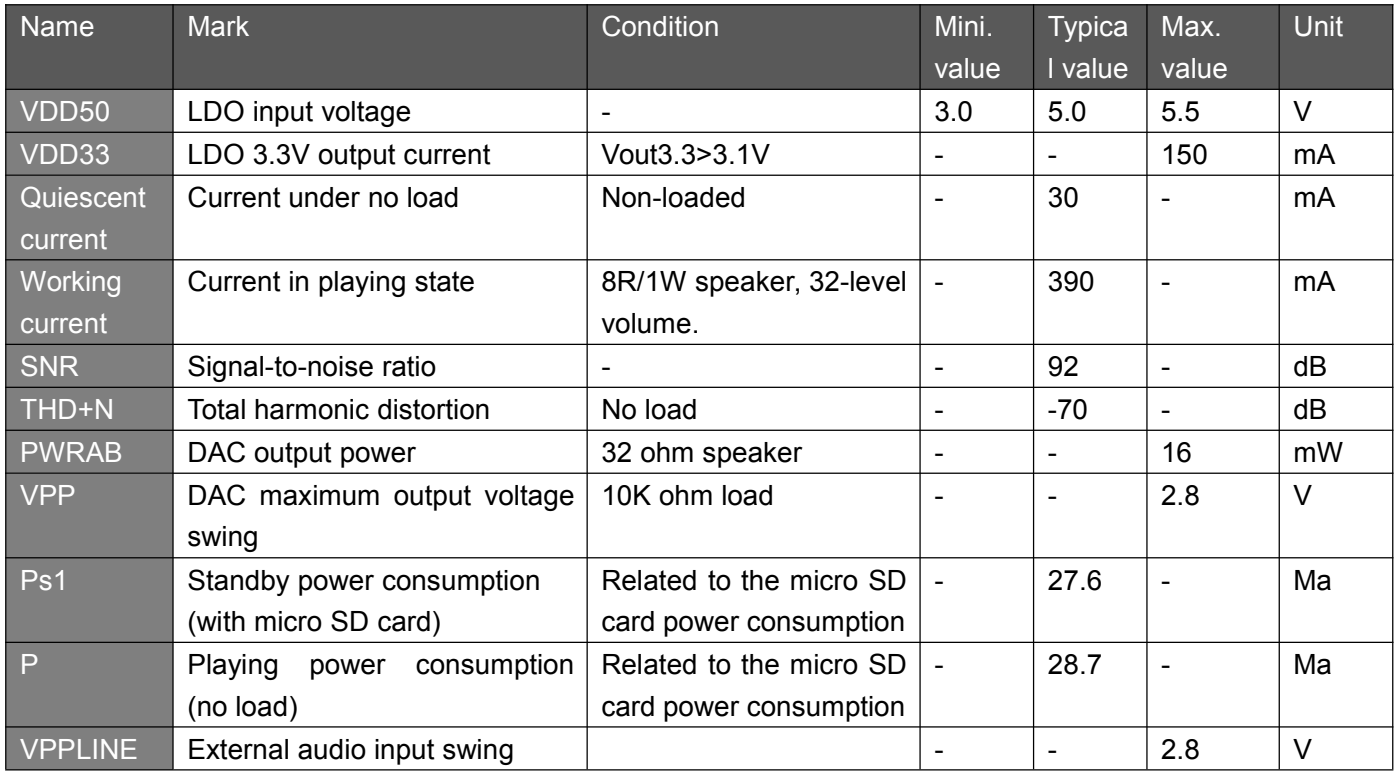

# 1.5. Function development for reference

If the following standard function can not meet your needs, we can develop some of customized functions. For customized function development, please list out the required functions, and send to us. The following are some common functions.

1. Increase the number of keys and the corresponding key functions. For example, increase 3 keys one-to-one function, increase cycle key, etc..

2. Change the default control mode. For example, chip start loop playback with power on.

3. Increase the status of LED light. For example, add 2 LED lights; when playing the first voice, the first light will be on; when playing the second voice, the second light will be on.

4. Add some commands. For example, add the delete command or formatting instructions.

# <span id="page-7-0"></span>**2. Part 2 Simulated U Disk version**

This part mainly introduces current simulated U disk features.

# 2.1. Simulated U Disk version features

- $\triangleright$  Support SPI-FLASH, not support micro SD card.
- Standard UART communication interface. Can achieve special address play, special inter-cut address play, volume levels, next/ previous, play/ pause, cycle model, etc.
- $\triangleright$  Default bit rate is 9600.
- $\triangleright$  Not play by default with power on.
- $\triangleright$  BUSY status indication, high level when playing.
- Available to connect computer via USB interface. Download the audio of computer into FLASH simulated removable drive(simulated U disk) through USB interface (XP system, WIN7 system, WIN8 system).
- Support mp3 audio format, 8KBPS~128KBPS.
- ▶ SPI-FLASH support 128M maximally.
- > DAC double channels output.
- $\geq$  32 levels volume.

# 2.2. Pin introduction

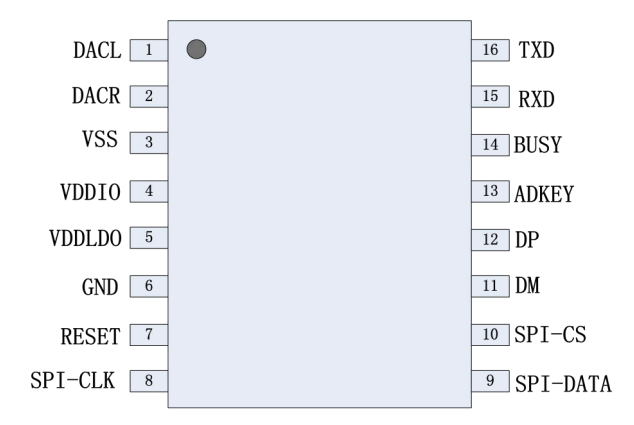

#### WT2003S-16S

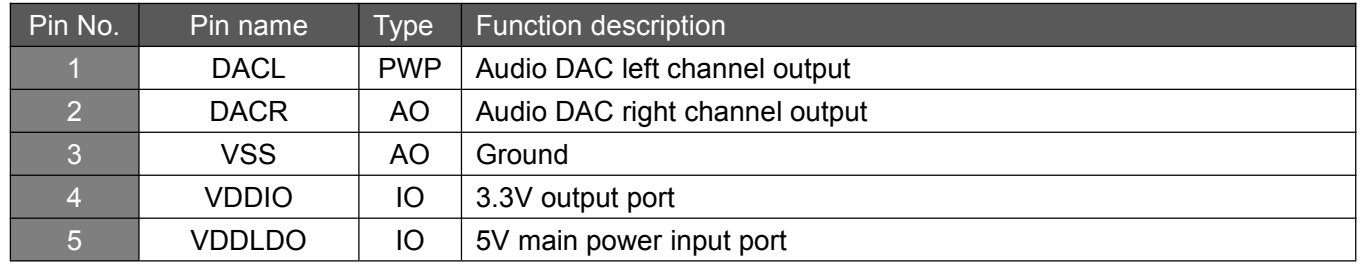

<span id="page-8-0"></span>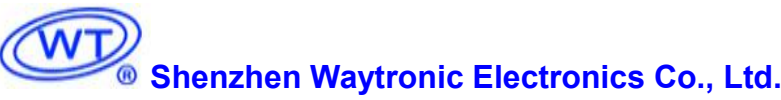

**WT2003S-16S Chip** 

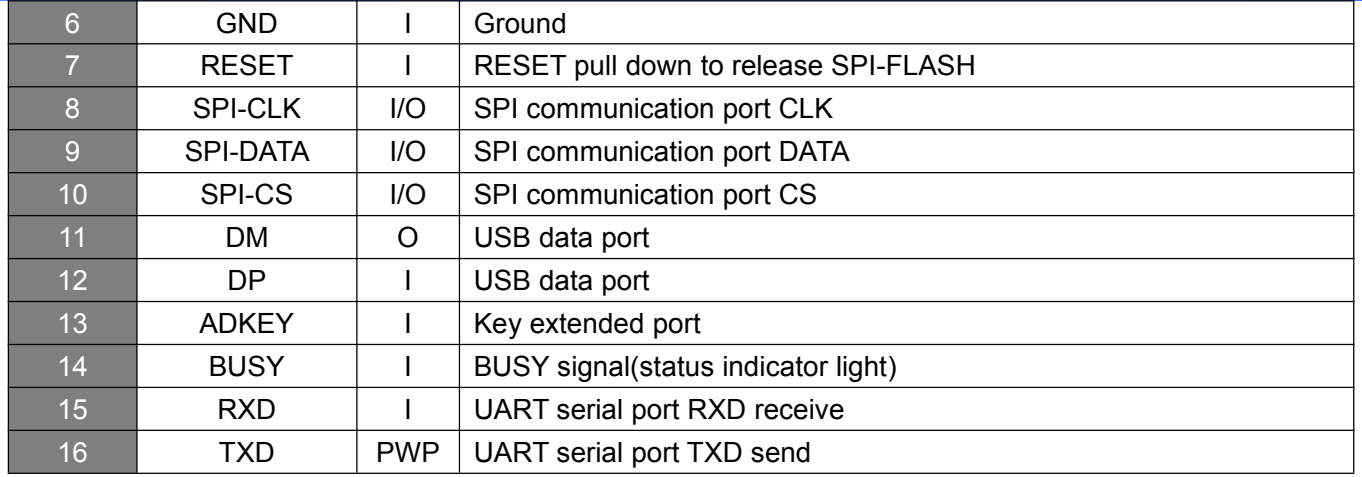

Note: Power output port VDDIO can not supply power for external device, only for connection with pull-up resistor and other low power consumption device.

# 2.3. Function introduction

#### 2.3.1. Key control mode

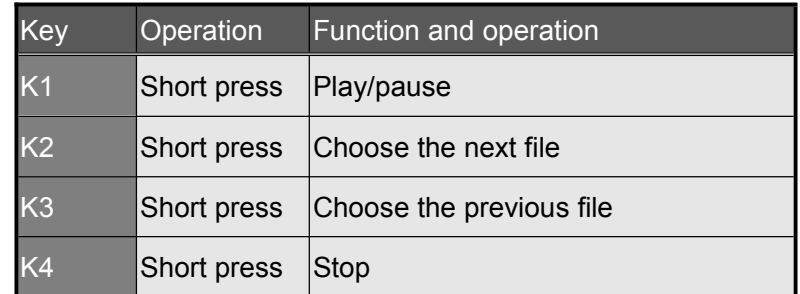

# 2.3.2. UART control protocol

# 2.3.3. Protocol command format

WT2003S is built in standard UART asynchronous serial interface, belonging to 3.3V TTL level interface that can be converted to RS232 level through MAX3232 chip.

Communication data format: 1start bit, 8 data bits, no parity bit, 1stop bit. Using computer serial debugging assistant needs to correctly set the serial port parameters, as shown in Figure:

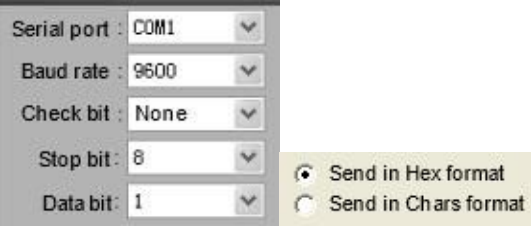

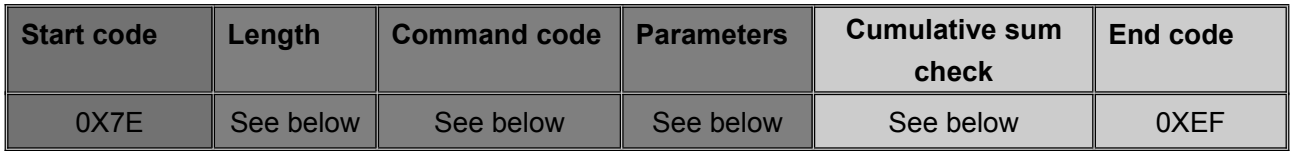

**Note:** "Length" (number of bytes) = length (1 byte) + command code (several bytes) + parameters (several bytes) + check sum (1 byte);

Cumulative sum check means the low byte of the cumulative summation of "length + command code + parameter".

#### **Communication Control Command**

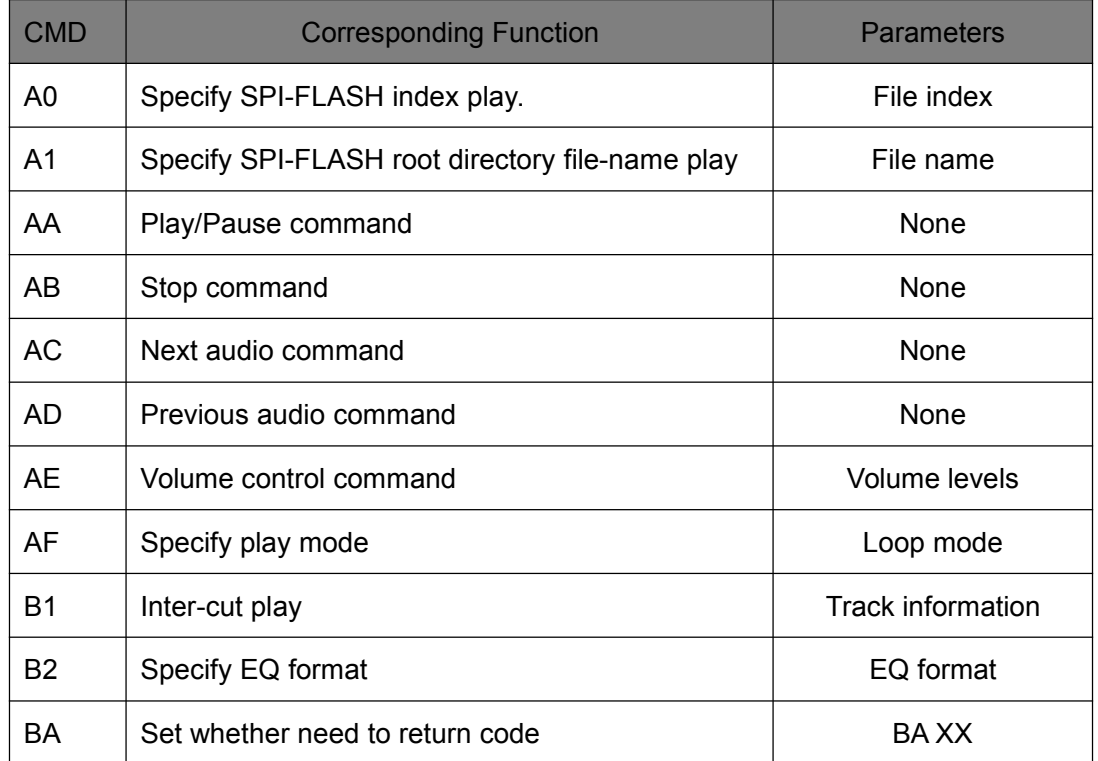

#### **Communication Check Command**

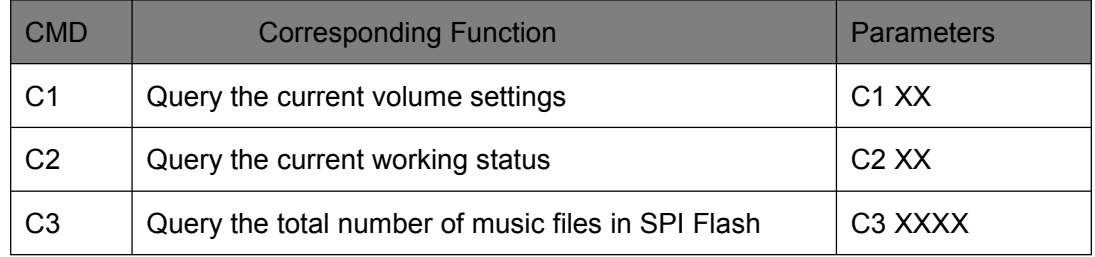

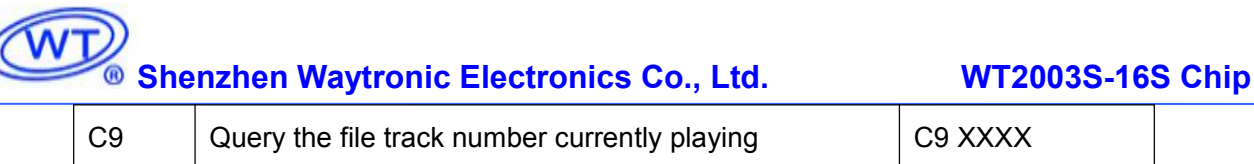

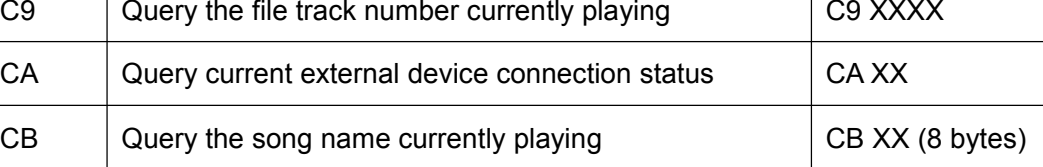

# 2.3.4.Write operation command

2.3.4.1. Return code format

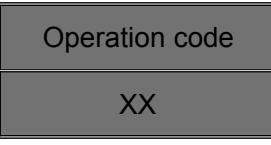

#### **Note: After executing each write command, return the corresponding one-byte operation code.**

Return code:  $\rightarrow$ : 00 means OK, command execution;

 $\rightarrow$ : 01 means FAIL, command error, no execution;

 $\rightarrow$ : 02 means EMP, no such file;

If FLASH does not exist, or FLASH data abnormal, it will return '05'.

2.3.4.2. Specify SPI file index play (A0)

This command can make specified operation for SPI Flash file. Files sort is according to the index order

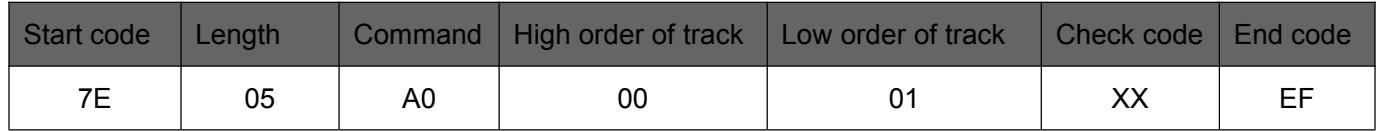

Note: If the specified track does not exist, it will not influence the current play.

File index sequence is according to the file copy sequence of copying into SPI.

2.3.4.3. Specify SPI root directory file name play (A1)

This command can make specified operation of file name play in SPI root directory(file name 8 characters at most).

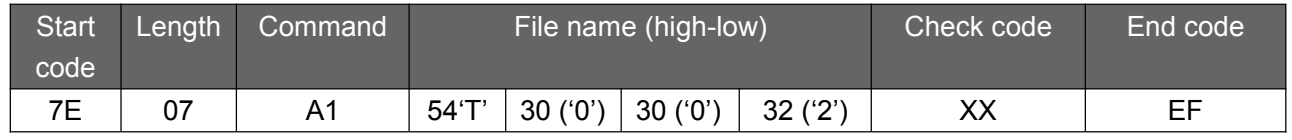

"54, 30, 30, 32" are ASCII codes of T002. Only file names are in the from of ASCII code while other data is Hexadecimal; above commands mean T002XXX.mp3 audio file playing in the specified root directory; only corresponding to the first 4 bits is OK. If there are 2 audios and the front 4 audio are the same, it will not play to send this command.

#### 2.3.4.4. Play/Pause command(AA)

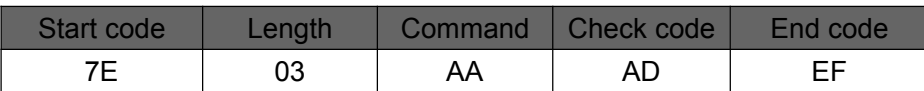

Under playing state, sending this command will pause, while under pause state, it will play music from the pause.

#### 2.3.4.5. Stop command (AB)

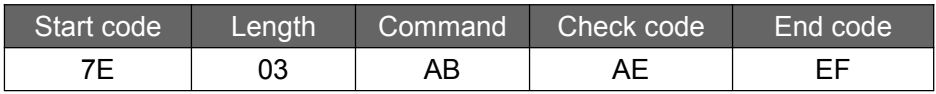

Sending this command will stop playing the current music.

#### 2.3.4.6. Next command (AC)

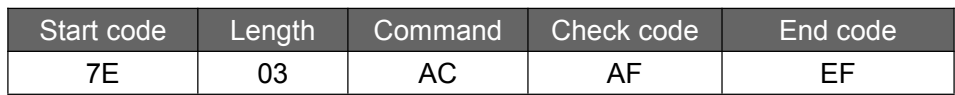

This command can trigger to play the next music. When playing the last music, sending this command will trigger to play the first music.

#### 2.3.4.7. Previous command(AD)

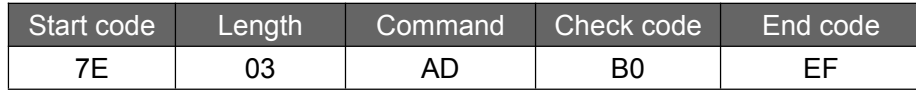

This command can trigger to play the previous music. When playing the first music, sending this command will trigger to play the last music.

#### 2.3.4.8. Volume control command(AE)

#### There are 32 volume levels in total, from 00 to 31. 00 is mute; 31 is full volume.

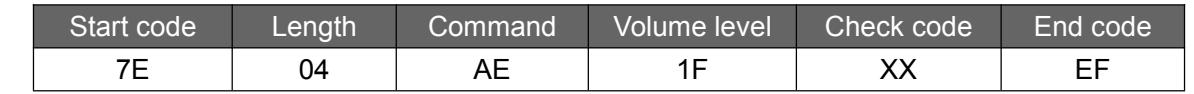

<span id="page-12-0"></span>It sends the maximum volume 31 level in this example. This command is available to adjust volume in real time.

#### 2.3.4.9. Specified play mode (AF)

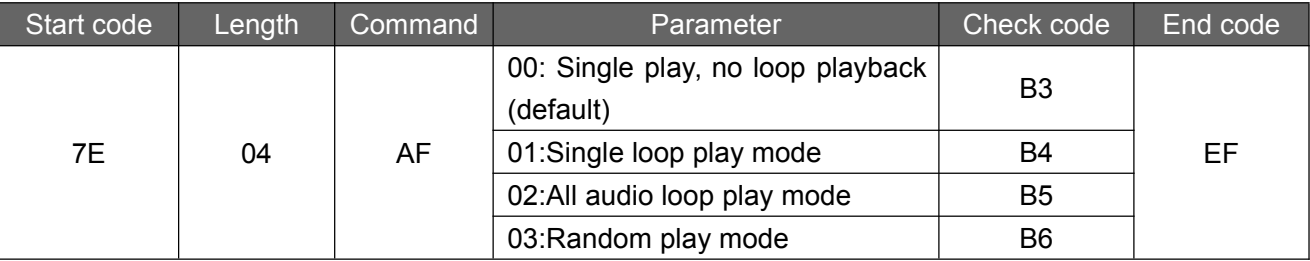

Note: this command modifies the playing mode in the condition of no power down. After power down it will restore the default mode. When using this command, just setting MCU once in the module initialization can realize to execute according to the settings with power on each time.

#### 2.3.4.10. Inter-cut play command (B1)

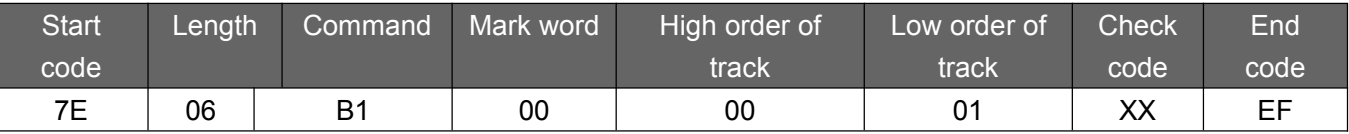

Note: When this command is received, the current playing audio will pause and the specified audio will be played. After finishing playing, it will continue to play the pause audio (error within 1s is OK) If the inter-cut play is not finished at the first time, the command will be invalid even sending the second command. After finishing the first inter-cut play, waiting 50ms, then it can have the next inter-cut play. Support inter-cut play between the same devices or different devices.

Mark Word:  $\rightarrow$  00 stands for inter-cut specified index address in SPI-FLASH

#### 2.3.4.11. Specified EQ mode(B2)

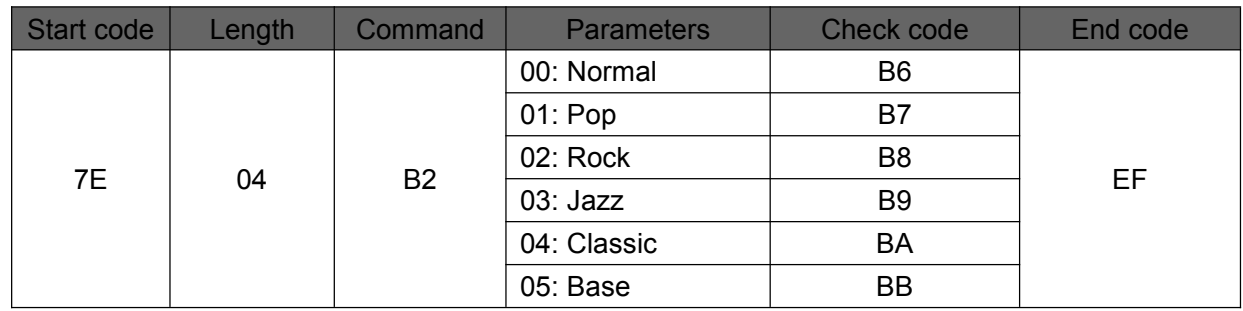

#### 2.3.4.12. Specify whether need to return code after playing ends(BA)

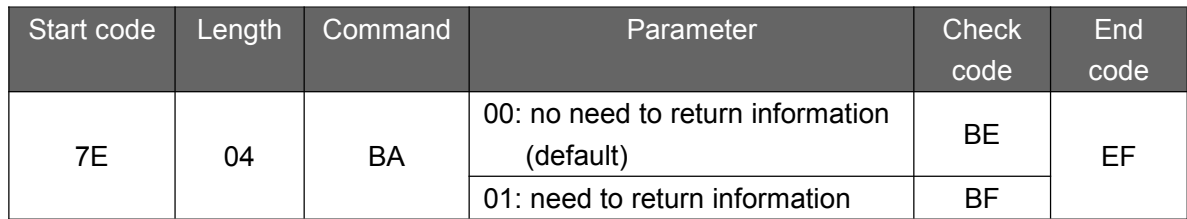

This command will decide whether need to return information after finishing every audio playing, to show the current song position. Return format: BA XX XX (return the index position, 2-byte data. If the song is in the folder, the song will be returned to the index position in the folder).

2.3.4.13. Query the current volume setting(C1)

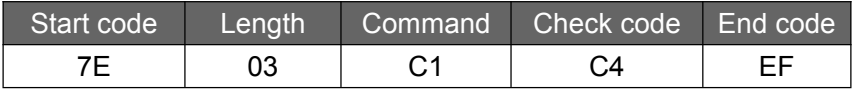

Return format

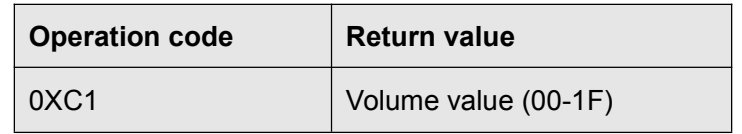

2.3.4.14. Query the current operation state(C2)

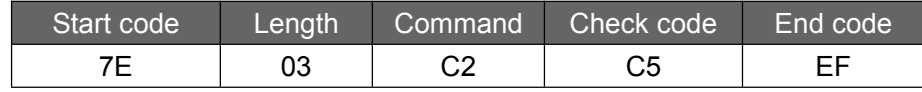

Return format

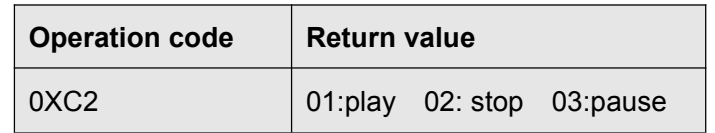

2.3.4.15. Query the total number of music files in SPI Flash (C3)

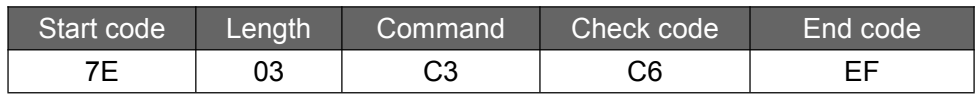

Return format

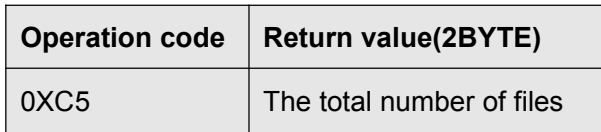

2.3.4.16. Query the file track currently playing (C9)

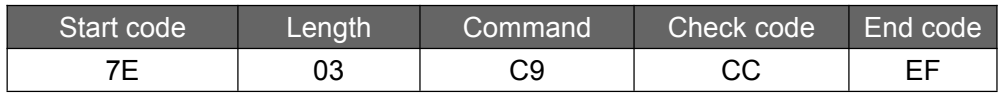

Return format

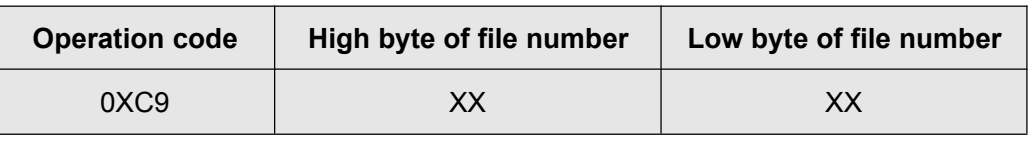

2.3.4.17. Query the current external connection status(CA)

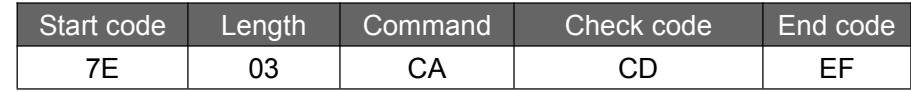

Return format

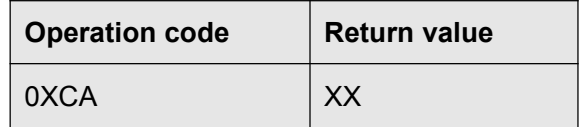

When insert or remove SD card or U disk, WT2003S will automatically return information to prompt. Low 4BIT of return value stands for the status of PC connection (BIT3), U disk (BIT2), SD card (BIT1) and SPI-FLASH (BIT0).

0 stands for existence; 1 stands for nonexistence.

For example:

0x01: without PC connection (BIT3=0), without U disk (BIT2=0), without SD card (BIT1=0), with SPI-FLASH (BIT0=1).

0x07: without PC connection (BIT3=0), with U disk (BIT2=1), with SD card (BIT1=1), with SPI-FLASH (BIT0=1).

2.3.4.18. Query the song name of the current play(CB)

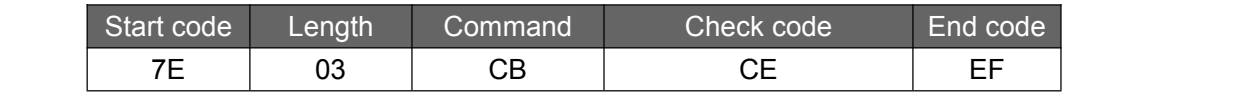

Return format

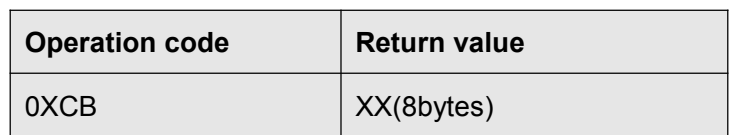

The return data is in the form of ASCII code. If the song name is less than 8 bytes, those without 8 bytes will be supplemented with 20H to return.

# 2.3.5.Active feedback code

2.3.5.1. External storage connection status

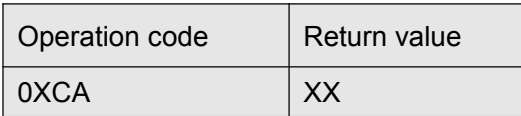

When insert or remove U disk, WT2003S will automatically return data to make prompt. Low 4BIT of return value stands for the status of PC connection (BIT3), U disk (BIT2), SD card (BIT1) and SPI-FLASH (BIT0).

0 stands for existence; 1 stands for nonexistence.

For example:

0x01: without PC connection (BIT3=0), without U disk (BIT2=0), without SD card (BIT1=0), with SPI-FLASH (BIT0=1).

0x07: without PC connection (BIT3=0), with U disk (BIT2=1), with SD card (BIT1=0), with SPI-FLASH (BIT0=1).

This version does not support SD card, so the second bit is 0.

# 2.4. Reference circuit

#### **2.4.1. Stimulated U disk version smallest system circuit (include amplifier circuit)**

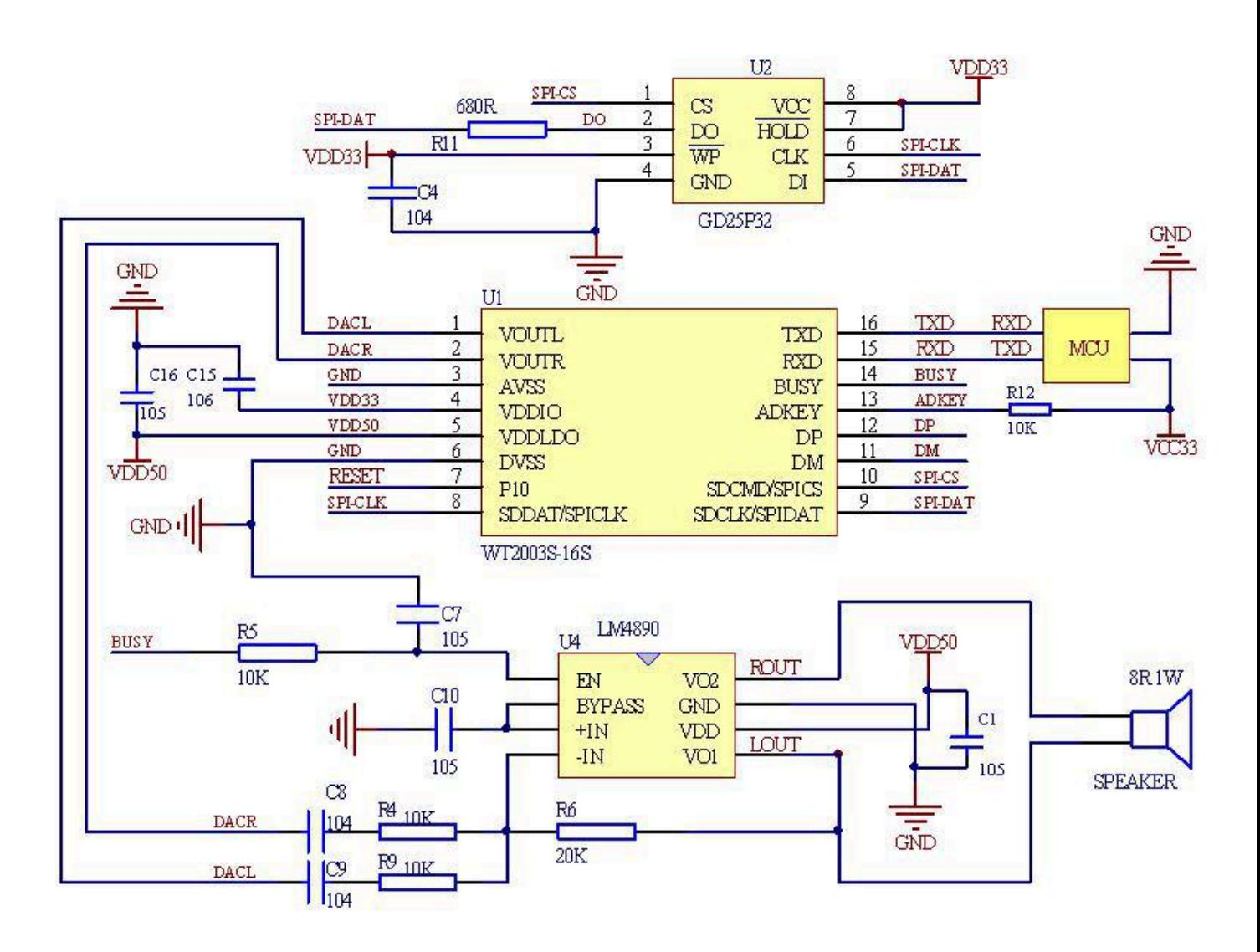

Remark: 1. VDDLDO is the only power input pin, input voltage 2.8V-5.5V.

2. VDDIO is the chip internal LDO output 3.3V, available to supply power for those with low power consumption, such as SPI, SD card, single chip pull-up, etc..

3. I/O port of chip is 3.3V. 5V single chip microcomputer communication. If there need to be communication between 5V single chip and WT2003S-16S, 470R resistance can be used to reduce voltage.

4. The ADK pin of chip has to connect to a 10k pull-up resistor, the power of chip needs to connect to a capacitance for output/ input to the ground.

# <span id="page-17-0"></span>**2.4.2. USB connection circuit**

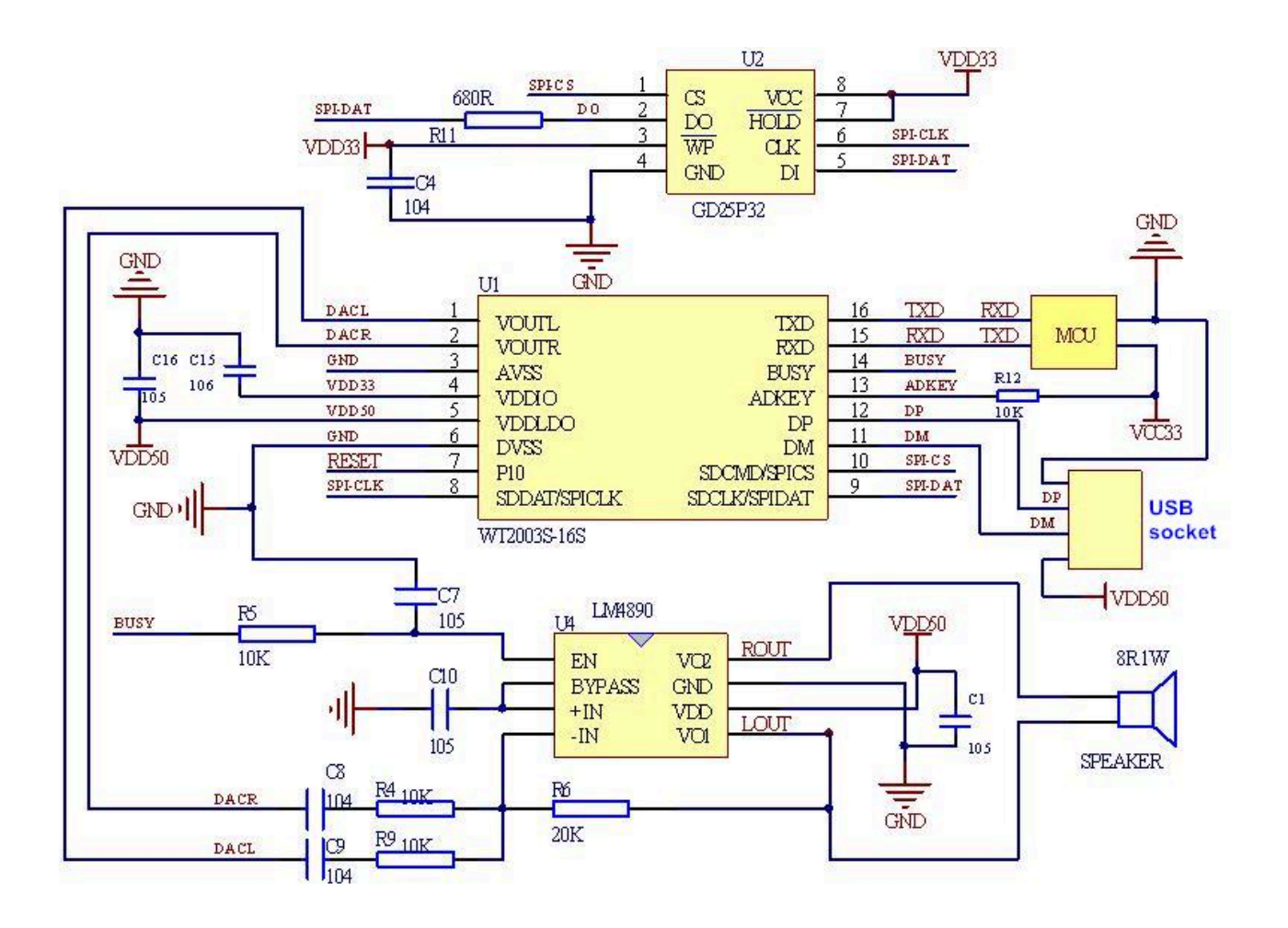

Remark: 1. VDDLDO is the only power input pin, input voltage 2.8V-5.5V.

2. VDDIO is the chip internal LDO output 3.3V, available to supply power for those with low power consumption, such as SPI, SD card, single chip pull-up etc..

3. I/O port of chip is 3.3V. 5V single chip microcomputer communication. If there need to be communication between 5V single chip and WT2003S-16S, 470R resistance can be used to reduce voltage.

4. The ADK pin of chip has to connect to a 10k pull-up resistor, the power of chip needs to connect to a capacitance for output/ input to the ground.

#### **2.4.3. Key control circuit**

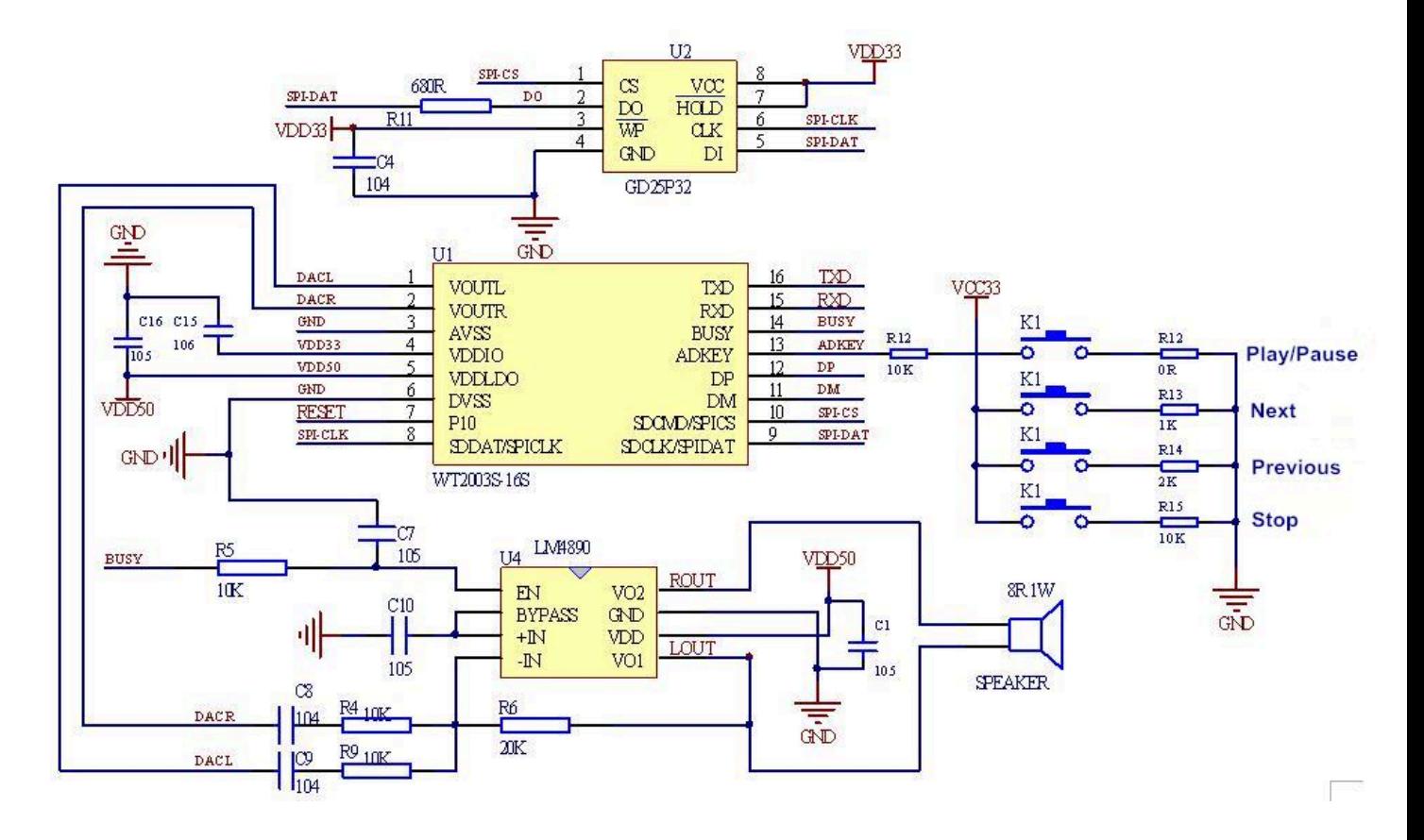

Remark: 1. VDDLDO is the only power input pin, input voltage 2.8V-5.5V.

2. VDDIO is the chip internal LDO output 3.3V, available to supply power for those with low power consumption, such as SPI, SD card, single chip pull-up etc..

3. I/O port of chip is 3.3V. 5V single chip microcomputer communication. If there need to be communication between 5V single chip and WT2003S-16S, 470R resistance can be used to reduce voltage.

4. The ADK pin of chip has to connect to a 10k pull-up resistor, the power of chip needs to connect to a capacitance for output/ input to the ground.

# 2.5. Audio file sorting

Can connect to the computer through USB. There will be a removable drive on computer. First, format the drive into FAT or FAT32 system.

WT2003S audio file is sorted by the file index. It is sorted by the [sequential order](file:///D:/Program%20Files/Youdao/Dict/6.3.69.8341/resultui/frame/javascript:void(0);) that the file was put into the reservoir instead of the file name. So when WT2003S is playing file in index, the sort order is not related to the file name.

For the file sorting of Windows system is sorted by file name usually. Thus, we suggest naming files in number + file name (for example, 0001 Ode to the Motherland. mp3, 0002 Story of Spring. mp3). It is

<span id="page-19-0"></span>convenient for Windows system to sort. You can copy all the files to the root of [reservoir](file:///D:/Program%20Files/Youdao/Dict/6.3.69.8341/resultui/frame/javascript:void(0);) after naming all the audio files and arranging in good order.

<span id="page-19-1"></span>There are two common copying methods:

First is to use shortcut key"Ctrl+C" and "Ctrl+V". But note that the mouse can not click on any of the files selected to be sent, otherwise it will start sending the file that mouse click on. This would upset file order.

Second is sorting file orderly. Select the files to be sent and right click on the first file (for example, 0001 Ode to the motherland. MP3). In the right-click menu, select to send to the root directory of SD Card. (Note that the right click is to send the first file; the system will begin with this file to send.)

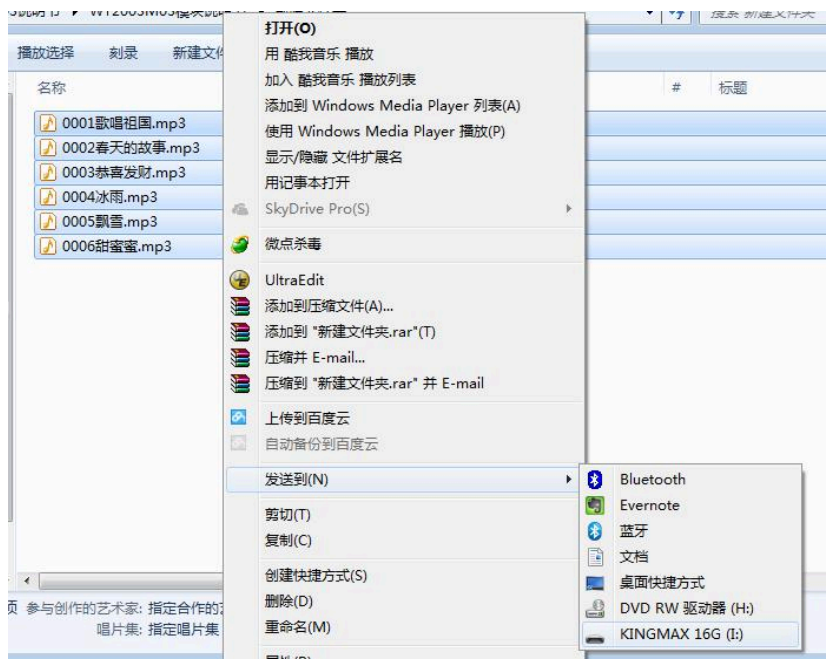

# **3. Part 3 Micro SD card version**

This part mainly introduces current micro SD card function about this chip.

# 3.1. Micro SD card version features

- ▶ Support MP3 audio file, 8KBPS~320KBPS, beautiful voice.
- $\triangleright$  Support sample rate 8~44.1KHz WAV audio file.
- Micro SD card or U disk as storage; change audio files freely, maximally support 32G micro SD card and 32G U disk.
- Available to freely change the audio files of SD card through USB interface (XP system, WIN7 system, WIN8 system).
- $\triangleright$  Simultaneously support key control and UART serial communication, universal standard interface protocol, more flexible to control.
- $\triangleright$  Support inter-cut play between different memories.
- <span id="page-20-0"></span> $\triangleright$  Support combination play.
- $\triangleright$  Support index in folder and specify file name to play.
- $\geq$  32 levels volume. DAC double channel output.
- $\triangleright$  DC 5V power supply.

# 3.2. SD card version pin introduction

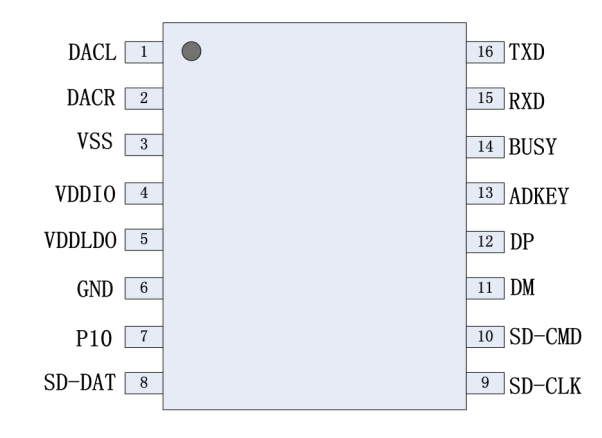

#### WT2003S-16S

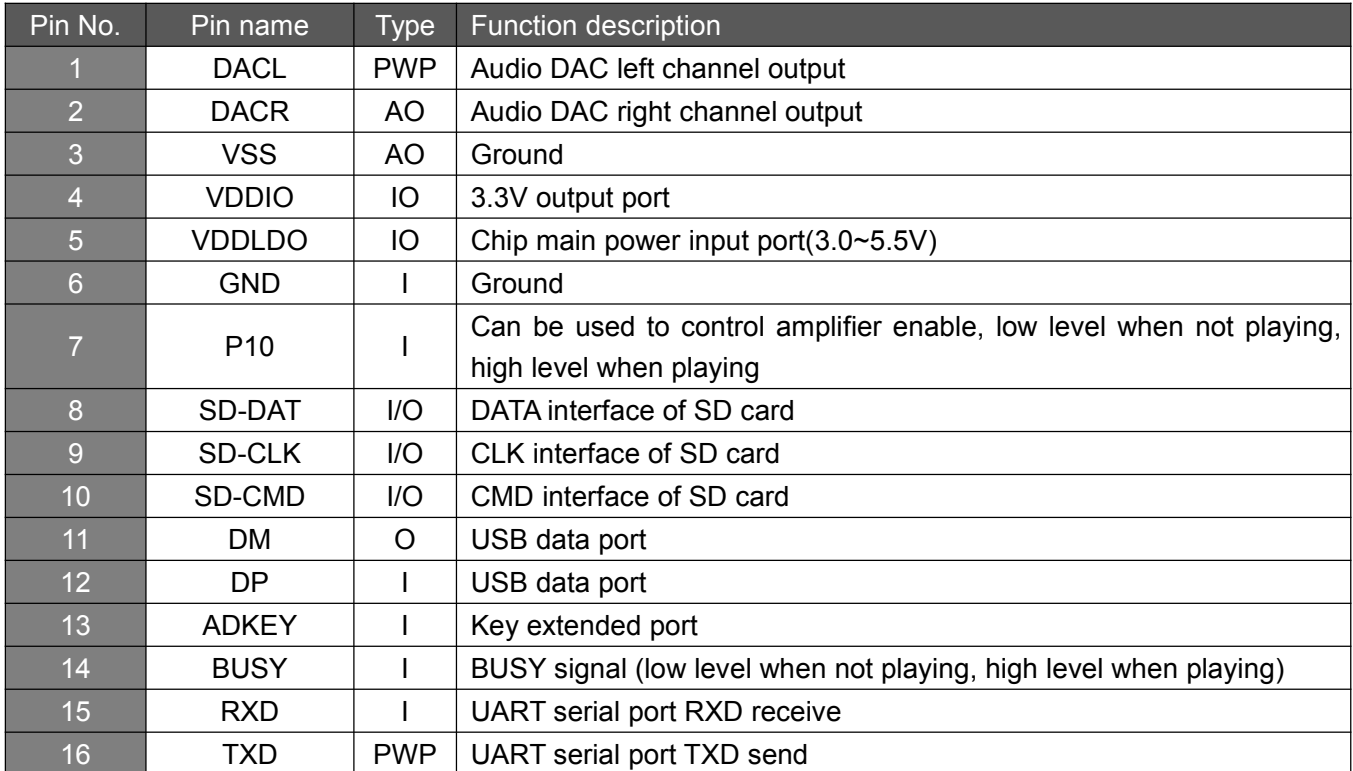

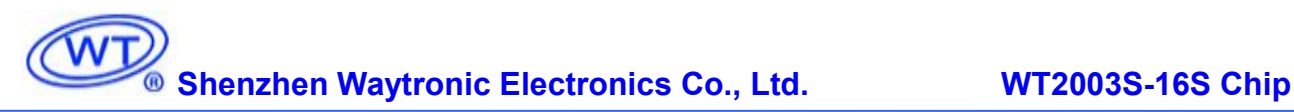

# 3.3. Control mode

# 3.3.1.Key control

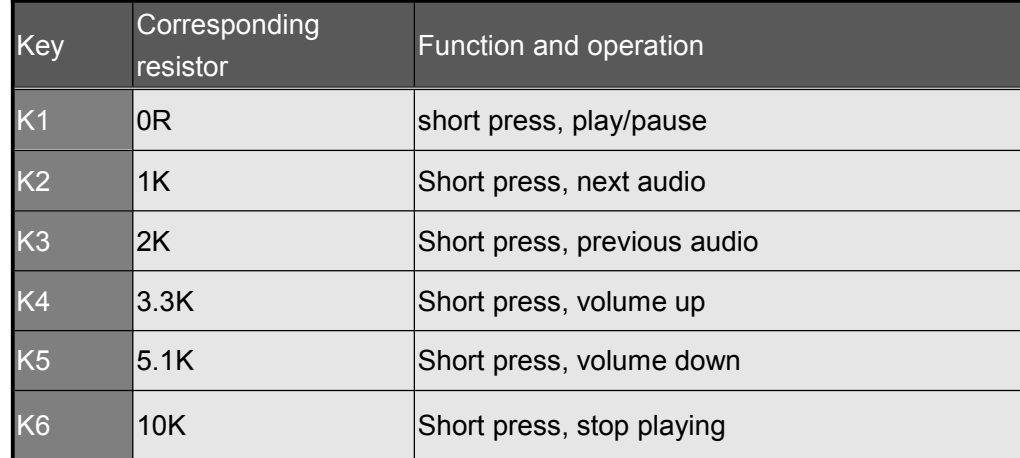

# 3.4. Serial port control

# 3.4.1.Protocol command format

WT2003S is built in standard UART asynchronous serial interface, which belongs to 3.3V TTL electric level interface and can be converted to RS232 level through MAX3232 chip.

Communication data format: 1start bit, 8 data bits, no parity bit, and 1 stop bit. Using computer serial debugging assistant needs to correctly set the serial port parameters, as shown in Figure:

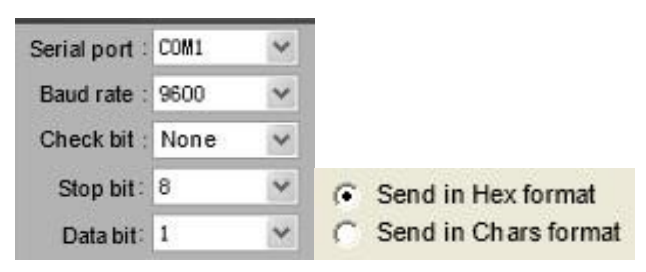

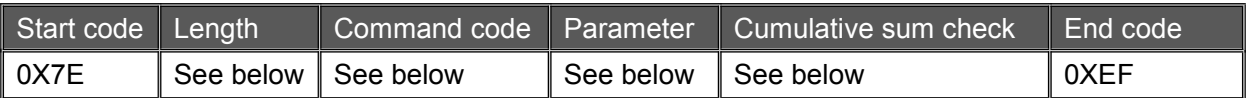

Note: "Length" (number of bytes)= length (1 byte) +command code (several bytes) + parameter (several bytes) + check sum (1 byte);

Cumulative sum check means the low byte of the cumulative summation of "length+ command code+ parameter".

# <span id="page-22-0"></span>3.4.2.Command list

a

#### **Communication control command**

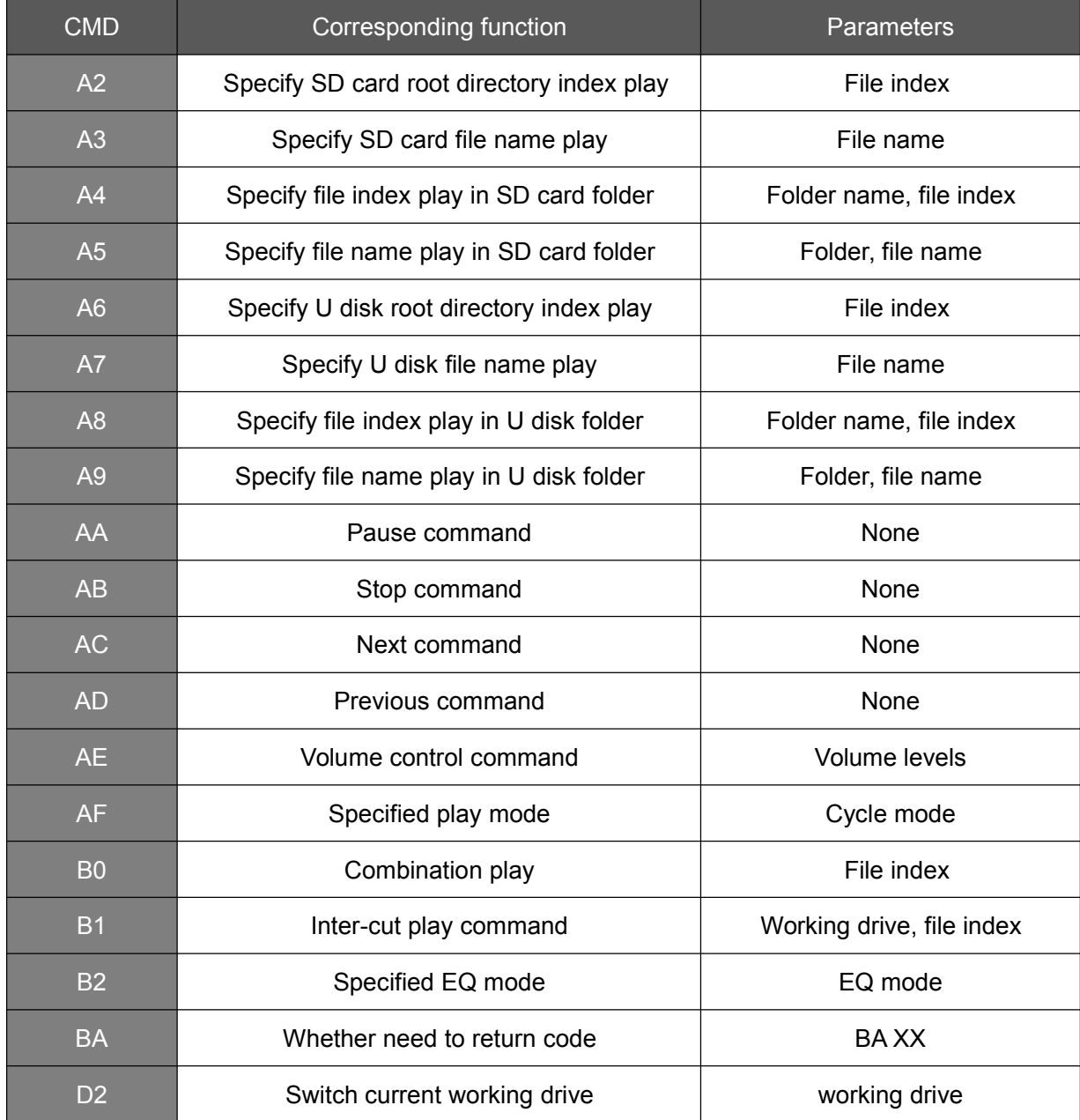

#### **Communication query command**

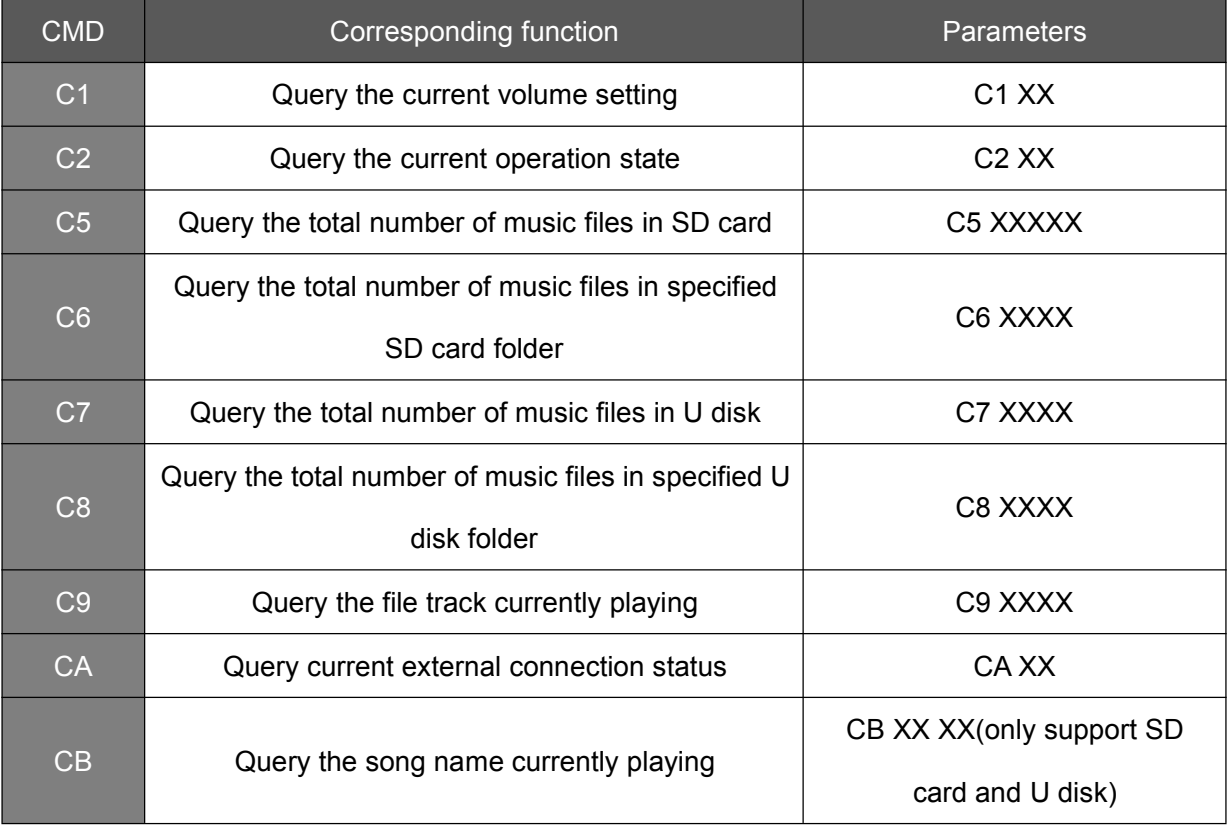

#### 3.4.3.Write operation command

3.4.3.1. Return code format of write operation command

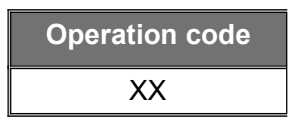

#### **Note: After executing each write command, return the corresponding one-byte operation code.**

Return code:

- $\rightarrow$  00 means OK, command execution;
- $\rightarrow$  01 means FAIL, command error, no execution;
- $\rightarrow$  02 mean EMP, no such file;

Remark: If no micro SD card data or micro SD card circuit abnormal or SD card data abnormal, it will return one '05' to send command.

#### 3.4.3.2. Specify SD card file index play(A2)

This command can specify to play the audio file in the SD card, influenced by the file storage order, sorting files according to the index order.

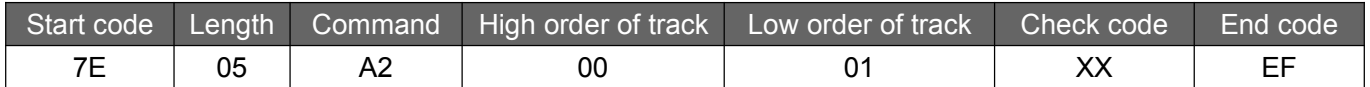

Note: If the specified track does not exist, it will not influence the current play.

3.4.3.3. Specify SD card file name play(A3)

This command can specify file-name play under the root directory of SD card. (The file name supports 8

characters at most.)

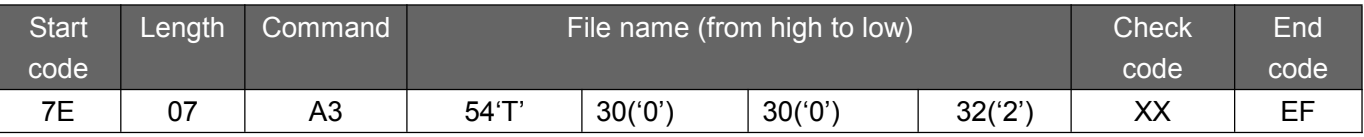

"54, 30, 30, 32" are ASCII codes of T002. Only file names are in the from of ASCII code while other data is Hexadecimal; above commands mean T002XXX.mp3 audio file playing in the specified root directory; only corresponding to the first 4 bits is OK.

3.4.3.4. Index play in the specified SD card folder (A4)

This command can play by file index under the specified root directory (folder name is fixed 5 characters).

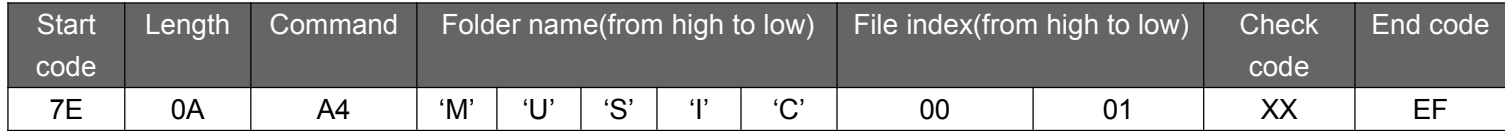

Only folder name are in the form of ASCII code while other data is Hexadecimal; above commands mean

the second audio play (index number is 0001) in the MUSIC folder under the specified root directory.

3.4.3.5. Index play in the specified U disk root directory (A6)

This command can specify to play the audio file of U disk, influenced by the file order, sorting files according to the index order.

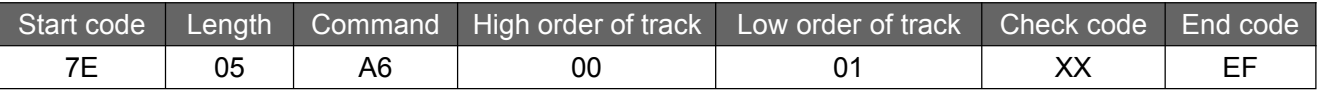

Note: If the specified track does not exist, it will not influence the current play.

3.4.3.6. File name play in the specified U disk (A7)

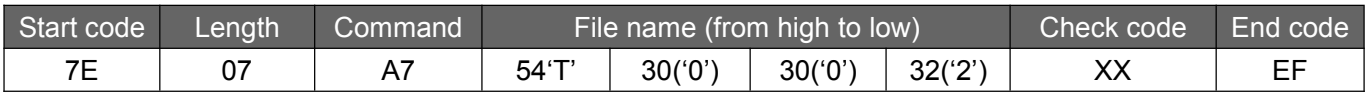

"54, 30, 30, 32" are ASCII codes of T002, and only file names are in the form of ASCII code while other data is hexadecimal; above commands mean T002XXX.mp3 audio play under the specified root directory; only corresponding to the first 4 bits is OK.

3.4.3.7. File index play in the specified U disk folder (A8)

This command can play by file index under the specified root directory(folder name is fixed 5 characters)

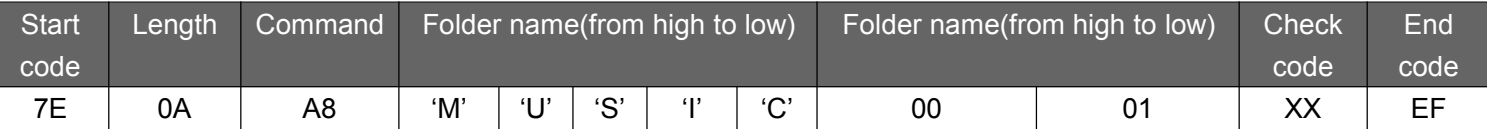

Only file names are in the form of ASCII code; above commands mean the first audio play (index number

is 0001) in the MUSIC folder under the specified root directory.

#### 3.4.3.8. Play/Pause command (AA)

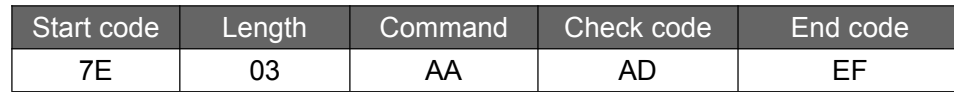

In playing state, sending this command will pause, while under pause state, it will play music from the pause.

#### 3.4.3.9. Stop command (AB)

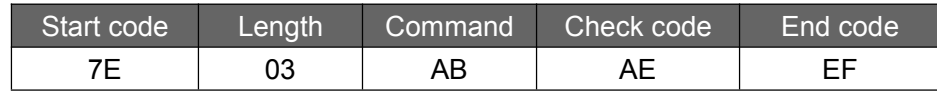

Sending this command will stop playing the current music.

#### 3.4.3.10. Next command (AC)

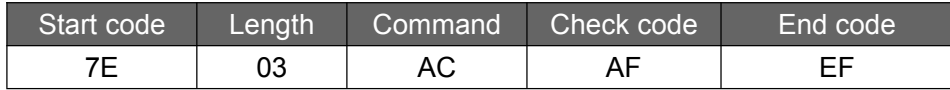

This command can trigger to play the next music. When playing the last music, sending this command will trigger to play the first music.

3.4.3.11. Previous command(AD)

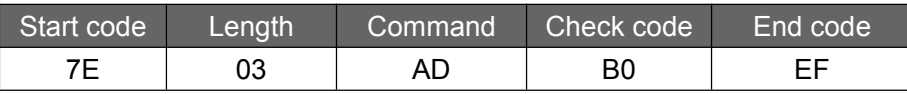

This command can trigger to play the previous music. When playing the first music, sending this command will trigger to play the last music.

#### 3.4.3.12. Volume control command(AE)

#### There are 32 volume levels in total, from 00 to 31(00~1F). 00 is mute; 31 is full volume.

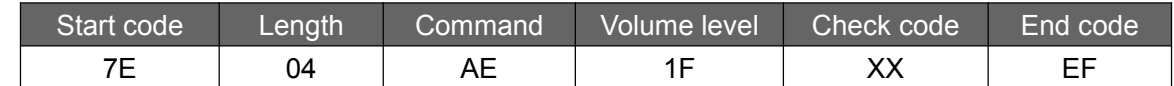

It sends the maximum volume 31 level in this example. It is available to adjust volume in real time.

#### 3.4.3.13. Specified play mode (AF)

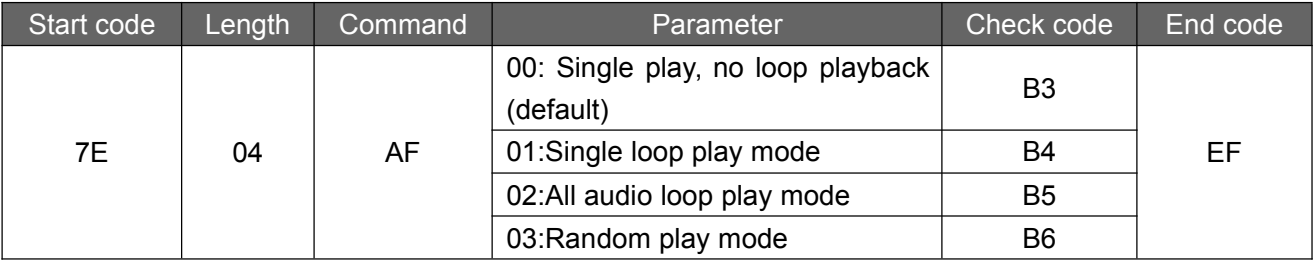

Note: this command modifies the playing mode in the condition of no power down. After power down it will restore the default mode. When using this command, just setting MCU once in the module initialization can realize to execute according to the settings with power on each time.

3.4.3.14. Combination Play Command (B0)

This command can specify to continue playing some files in current directory. This command is only used for index play.

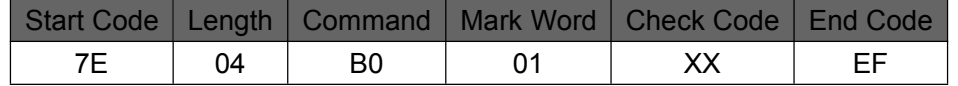

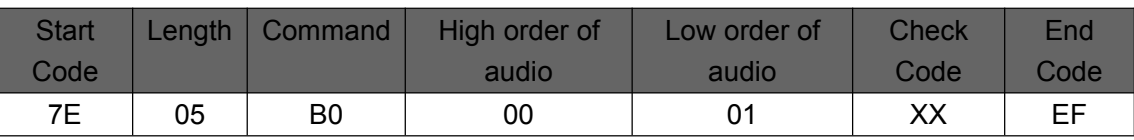

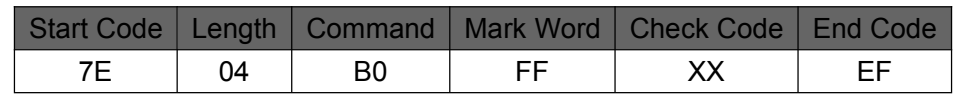

Combination play means that continue sending 10 or less music group code to WT200S-16S. WT2003S-16S plays audio in turn, according to the sequence of receiving code The difference from directly sending file name to control music play is that before finishing playing music, send the next code, it will not be interrupted. After receiving command, it will do FIFO processing.

For example: When WT2003S-16S continues receiving seven groups of data "7E 04 B0 01 B5 EF", "7E 05 B0 00 01 B6 EF", "7E 05 B0 00 02 B7 EF", "7E 05 B0 00 03 B8 EF", "7E 05 B0 00 04 B9 EF", "7E 05 B0 00 05 BA EF", "7E 04 B0 FF B3 EF", it will specify to play the first, second, third, fourth, fifth audio file in SD card. 7E 04 B0 01 B5 EF is start code, 7E 04 B0 FF B3 EF is end code. **Note:**

1. Before combination play, if want to play file in other storage, you must first send specified storage play command (that is, mark word of start code), then send the latter audio command to realize combination play or directly switch mode.

**Mark word:**→00 stands for inserting the specified index address in SPI-FLASH.

 $\rightarrow$  01 stands for inserting the specified index address in SD card.

 $\rightarrow$  02 stands for inserting the specified index address in U disk.

2. For continuous combination play, support 10 groups at most. During playing, if there is new play command, it will be interrupted and execute new command.

#### **Note:**

1. Timeout judgment: for example: if only send the code 7E 04 B0 01 XX EF, after code receiving is finished, start timing; if timekeeping over 3s with no response, need to delete relative information.

2. After sending 7E 04 B0 01 XX EF, if receiving 7E 06 B0 01 00 01 XX EF and other command, delete the recorded time and re-timing again until exceeding 10 groups, or receiving the end code or waiting more than 3s. If start code and address code are received, but end code is not received, after overtime or over 10 commands, it will directly start to play audio according the command. In other words, if the address code of combination play has been sent, even the timer expires, it will not directly empty out all, but start to play the received data.

3. During combination playing, sending other command will interrupt the play.

#### 3.4.3.15. Inter-cut play command (B1)

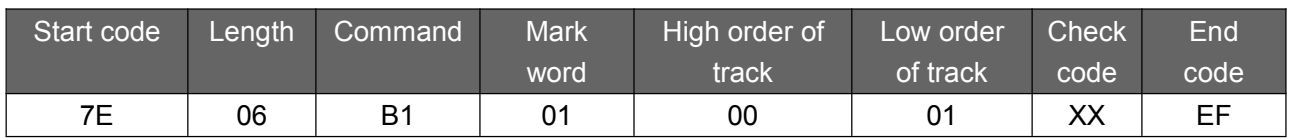

Note: When this command is received, the current playing audio will pause and the specified audio will be played. After finishing playing, it will continue to play the pause audio (error within 1s is OK)

If the inter-cut play is not finished at the first time, the command will be invalid even sending the second command. After finishing the first inter-cut play, waiting 50ms, then it can have the next inter-cut play. Support inter-cut play between the same devices or different devices.

Mark Word:

00 stands for inter-cut specified index address in SPI-FLASH

01 stands for inter-cut specified index address in SD card

02 stands for inter-cut specified index address in U disk

Note:Only support inter-cut function when playing audio files in SD card or U disk, support inter-cut play between several devices. When playing in Flash, not support inter-cut, return to 02.

After inter-cut audio play is finished, BUSY will have a low pulse 50MS.

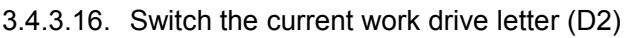

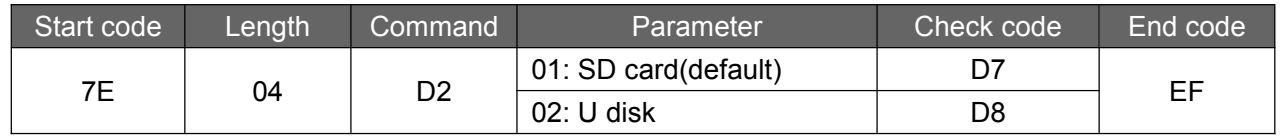

#### 3.4.4.Reading operation command

3.4.4.1. Read the current volume setting(C1)

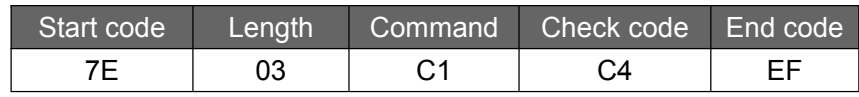

Return format

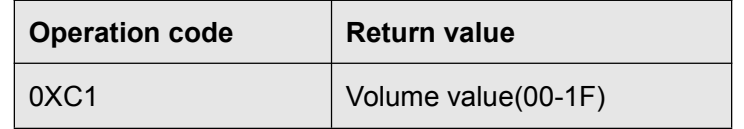

#### 3.4.4.2. Read the current operation state(C2)

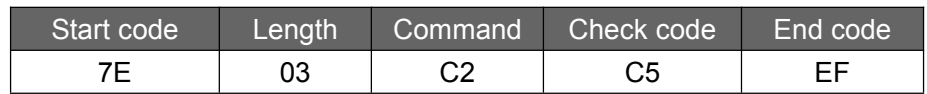

Return format

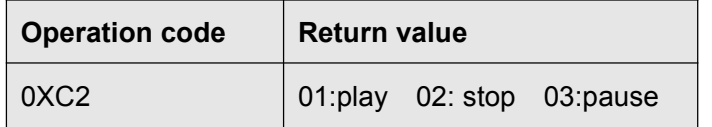

3.4.4.3. Query the total number of music files in SD card (C5)

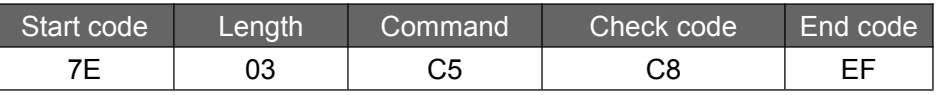

Return format

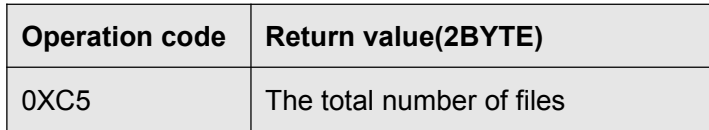

3.4.4.4. Query the total number of music files in the specified SD card folder (C6)

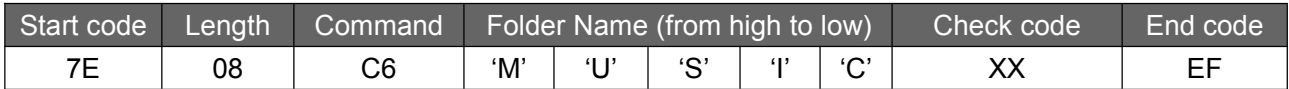

The folder name is in the form of ASCII code. The above commands mean reading the total number of

audio files in "MUSIC" folder of root directory.

Return format (C6 00 00 means no audio file or such folder)

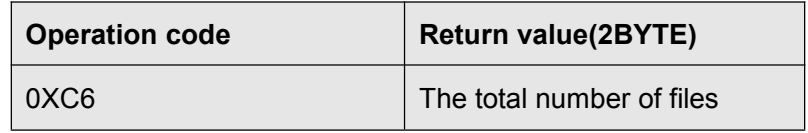

3.4.4.5. Query the total number of music files in U disk (C7)

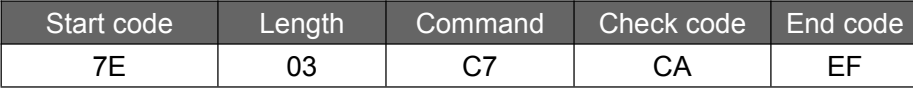

Return format

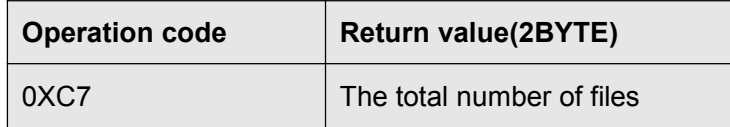

3.4.4.6. Query the total number of music files in specified U disk folder (C8)

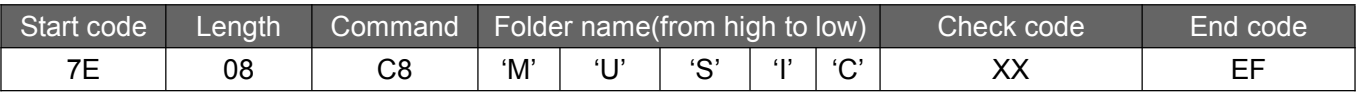

The folder name is in the form of ASCII code. The above commands mean reading the total number of

audio file in "MUSIC" file of root directory.

Return format (C8 00 00means no audio file or this folder)

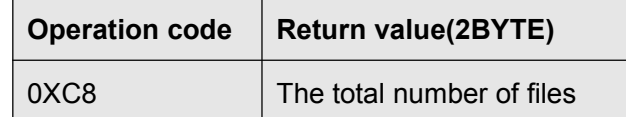

3.4.4.7. Query the file track currently playing (C9)

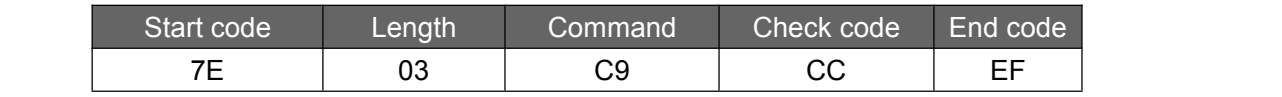

Return format

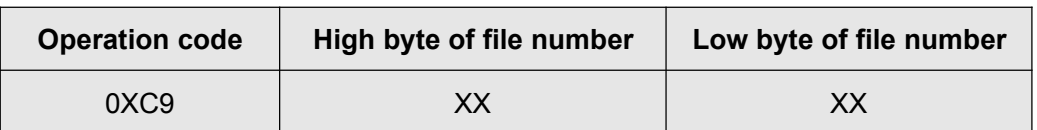

3.4.4.8. Query the current external connection status(CA)

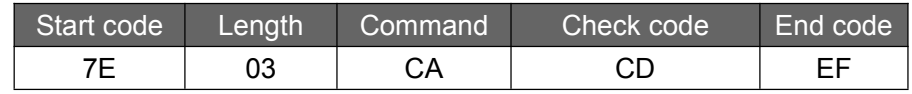

Return format

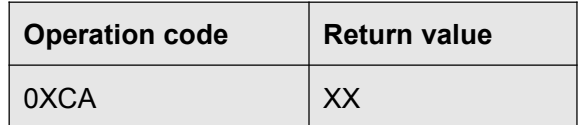

When insert or remove SD card or U disk, WT2000 will automatically return information to make prompt.

Low 4BIT of return value stands for the status of PC connection (BIT3), U disk (BIT2), SD card (BIT1) and SPI-FLASH (BIT0).

0 stands for existence; 1 stands for nonexistence.

For example:

0x01: without PC connection (BIT3=0), without U disk (BIT2=0), without SD card (BIT1=0), with SPI-FLASH (BIT0=1).

0x07: without PC connection (BIT3=0), with U disk (BIT2=1), with SD card (BIT1=1), with SPI-FLASH (BIT0=1).

3.4.4.9. Query the song name of the current play(CB)

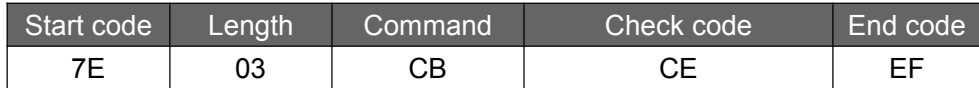

Return format

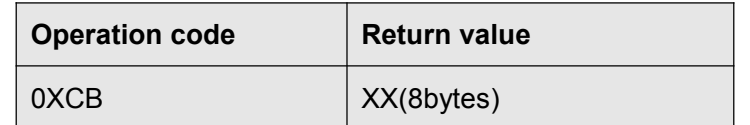

The return data is in the form of ASCII code. If the song name is less than 8 bytes, those without 8 bytes will be supplemented with 20H to return.

# 3.4.5.Attention

- $\Diamond$  The interval time of sending command should not be less than 300ms.
- $\Diamond$  After sending control command, ensure the command execution by checking the return code to make sure whether it is executed correctly.

# 3.5. Audio file sorting

WT2003S audio file index sort is according to the audio file sort order stored to micro SD card instead of the file name order. So when WT20003S is playing file in index, the sort sequence is not related to the file name.

We can build a folder on the computer and copy all the files to the folder, and then sort the files in this folder according to what you want or like. Next, according to the following two methods copy the files to micro SD card or U disk. (If you want to download to SPI, you can first copy to micro SD card or U disk, and then send commands or copy to SPI by pressing copying keys.)

Two common copying methods:

First is to use shortcut key"Ctrl+C" and "Ctrl+V". But note that the mouse can not click on any of the files selected to be sent, otherwise it will start sending the file that mouse click on. This would upset file order.

Second is sorting file orderly. Select the files to be sent and right click on the first file (for example, 0001 Ode to the motherland. MP3).In the right-click menu, select to send to the root directory of SD Card. (Note that the right click is the first file to send; the system will begin with this file to send.)

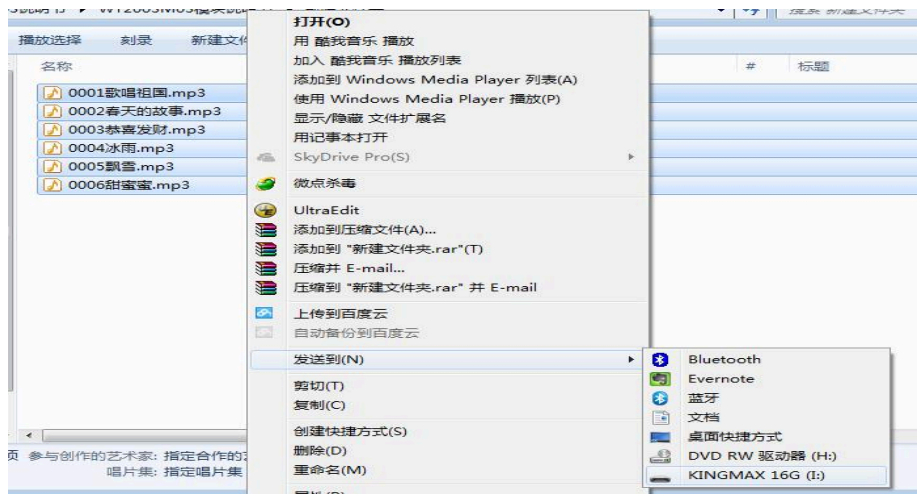

# <span id="page-32-0"></span>3.6. Reference circuit

# 3.6.1. Micro SD card version smallest system circuit(include amplifier)

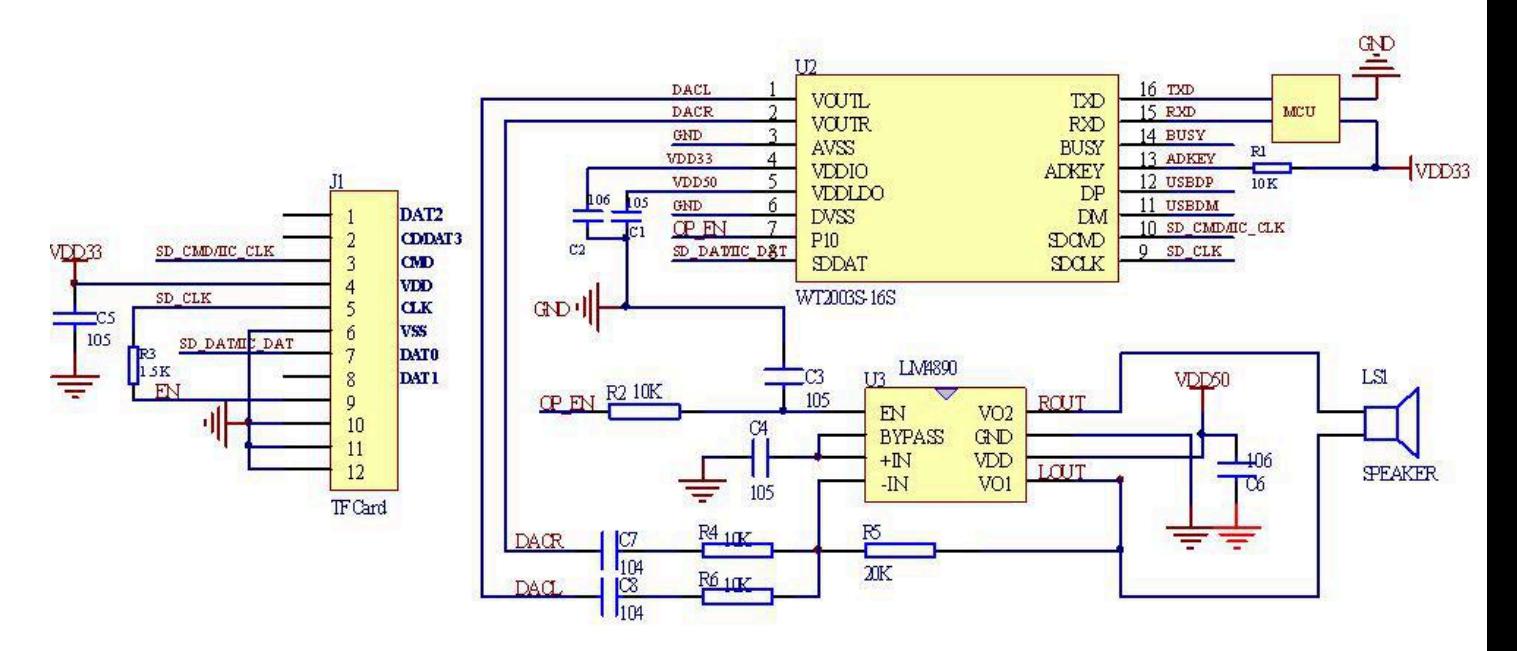

#### **Remark:**

1. WT2003S-16S chip has no internal amplifier. DACR and DACL can directly connect earphone for output. If you want to connect speaker, need connect the corresponding amplifier chip. 2. I/O port of WT2003S-16S chip I/O: 3.3V.

# 3.6.2.USB socket connection circuit

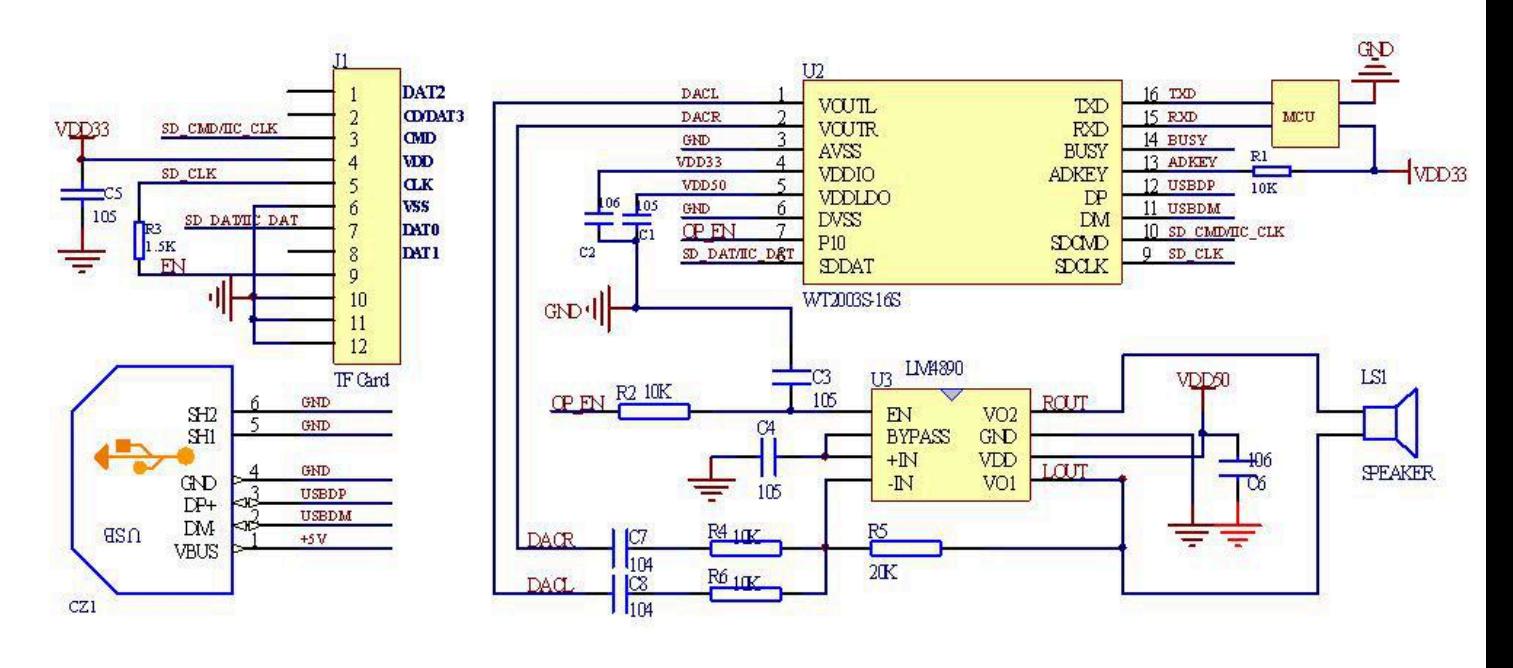

#### **Remark:**

1. WT2003S-16S chip has no internal amplifier. DACR and DACL can directly connect earphone for output. If you want to connect speaker, need connect the corresponding amplifier chip.

2. I/O port of WT2003S-16S chip I/O: 3.3V, the ADK pin of chip has to connect to a 10k pull-up resistor, the power of chip needs to connect to a capacitance for output/ input to the ground.

# 3.6.3.Key circuit

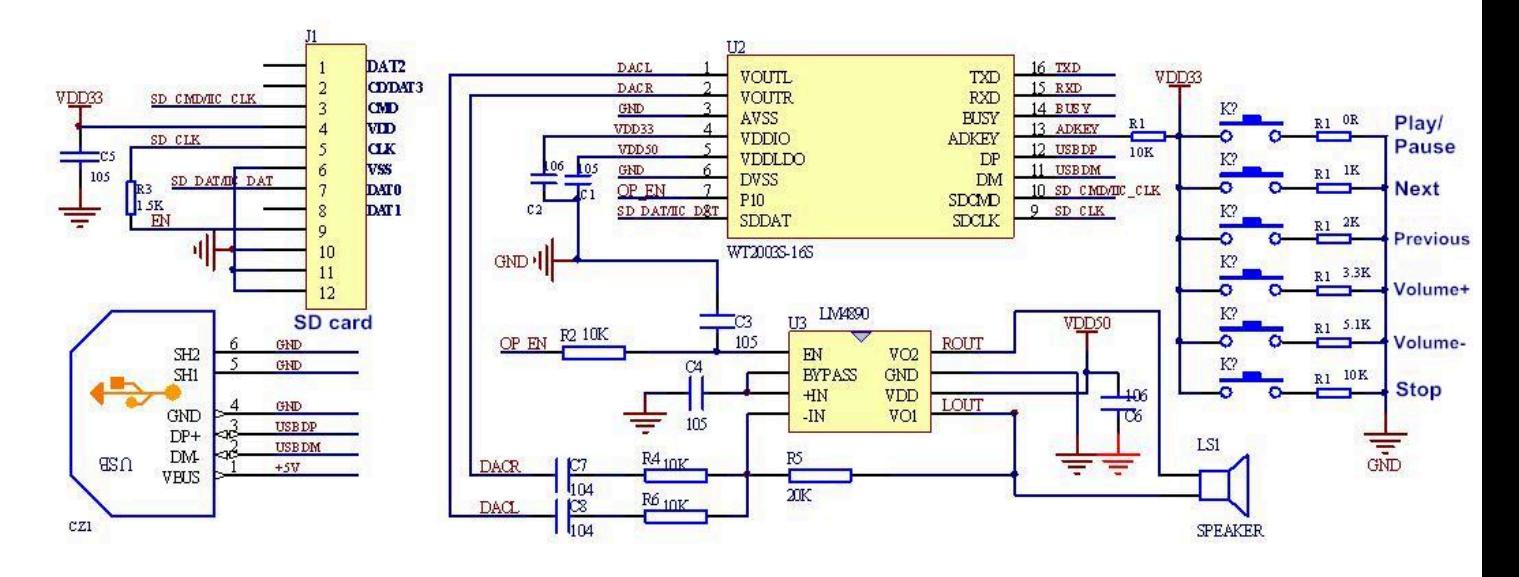

#### **Remark:**

1. WT2003S-16S chip has no internal amplifier. DACR and DACL can directly connect earphone for output. If you want to connect speaker, need connect the corresponding amplifier chip.

2. I/O port of WT2003S-16S chip I/O: 3.3V, the ADK pin of chip has to connect to a 10k pull-up resistor, the power of chip needs to connect to a capacitance for output/ input to the ground.

# **4. Chip package dimension**

Unit: mm

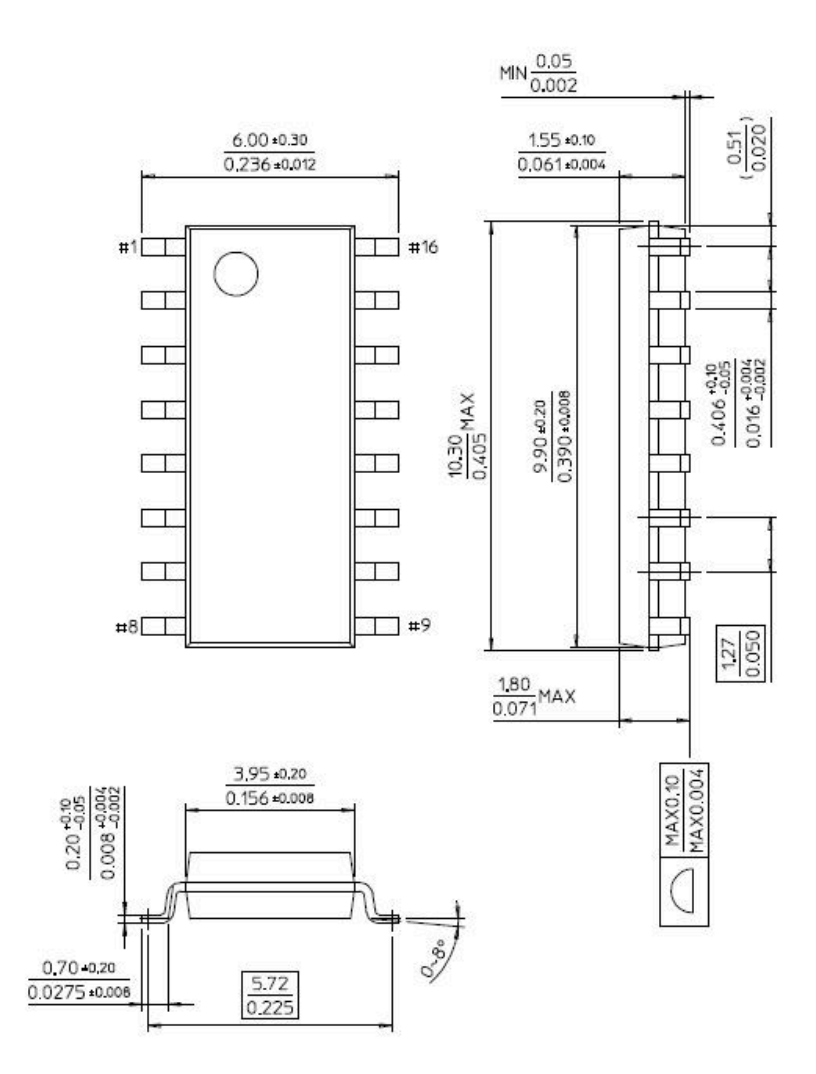

# **5. History version**

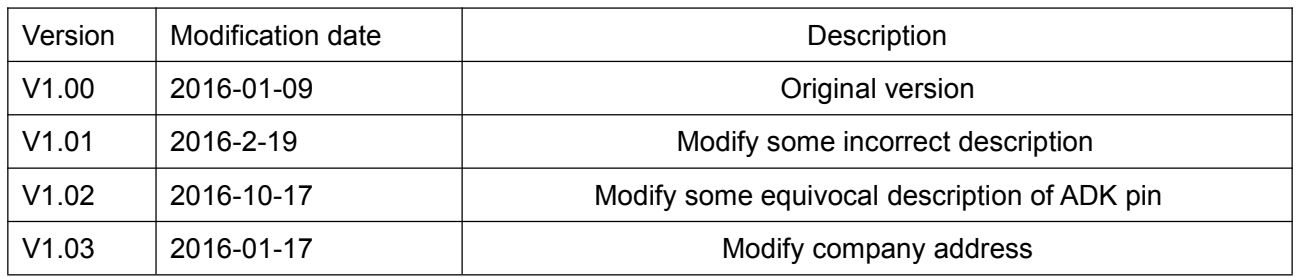

Shenzhen Waytronic Electronics Co., Ltd. (previously named Guangzhou Waytronic Electronics Co., Ltd.)-founded in 1999, is a high-tech company specializing in voice technology research, audio product design & control and other software & hardware design. Business scope relates to telephone recording of automotive electronics, multimedia, home security, communications, household appliances, medical equipment, industrial automation control, toys, interactive consumer products and other fields. With excellent IC software and hardware development capability and design experience, Waytronic upholds the concept of "Positive innovation, Courage to open up, Customer satisfaction, Teamwork ", and strives to build the leading brands in voice industry.

Our company is a excellent voice chip manufacturer, engaged in the research and development of voice chip and peripheral circuit. At the same time, we formulate voice product development plans for the customers with special needs, carry out the plans effectively, and complete product development, testing, sound processing, and the practical application guidance and other services. After developing for many years, our company has formed a completely new product procedure system, with the ability to quickly develop new products and improve the products. Voice chip has a series of WT2000, WT2003, WT5001, WT588D, WTH, WTV, WTN, etc., each with our pursuit of perfect and continuous development and improvement, in order to make better quality and better practical value of voice IC. The human design of product, module, editing software, enables customers to use more conveniently. In 2006 Beijing Waytronic Hongtai branch company was established, mainly with the purpose of selling complete program and mature products, to provide better service for the domestic northern customer.

Not only that, a variety of voice modules are also introduced, such as WT2000 recording module, closer to the needs of customers through the expansion of the external circuit.

Our company is also a manufacturer of MP3 chip development. With the expansion of the company's external technology, in 2004 we began to produce MP3 chip, and provide MP3 programs. We have got high popularity in the same industry, worked out 8 MP3 solutions until now (2014-4), and widely recognized by the market. The WT2000, WT2003 and other chips have been continuously accepted and used by customers for the good sound quality and excellent performance.

In regard of audio player, we are engaged in manufacturing audio players. After many years of technical storage, we begin to expand the field of audio player and obtain the gratifying achievement, becoming a member of the audio player manufacturers. According to the probe categories, there are ultrasonic audio player, infrared human body induction audio player and photoinduction audio player. At the same time we have developed many products in different areas: self-service banking audio player, welcome alarm, voice advertising machine, doorbell and so on. It is sure that there will be more new products to be marketed to meet the majority of customers. Let our life be more intelligent and humanized.

**Head Office:** Shenzhen Waytronic Electronics Co., Ltd.

**Tel:** +86-755-29605099

**Fax:** 0755-29606626

#### **Web:** [www.waytronic.com](http://www.waytronic.com)

**Add:**4th Floor, Building No.11, COFOC (Fu'an) Robotics Industrial Park, No.90 Dayang Road, Fuyong T own, Bao'an District, Shenzhen, Guangdong, China.